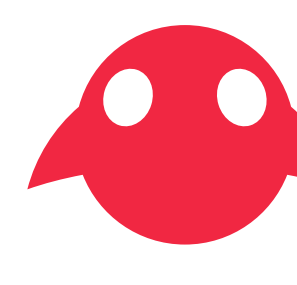

# Commagic Trademark Usage Guidelines

April 2018

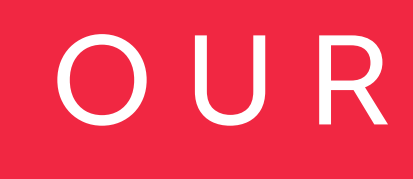

# OUR LOGO

The value of 'x' should always be proportional to 1/2 of the height of the Leaper.

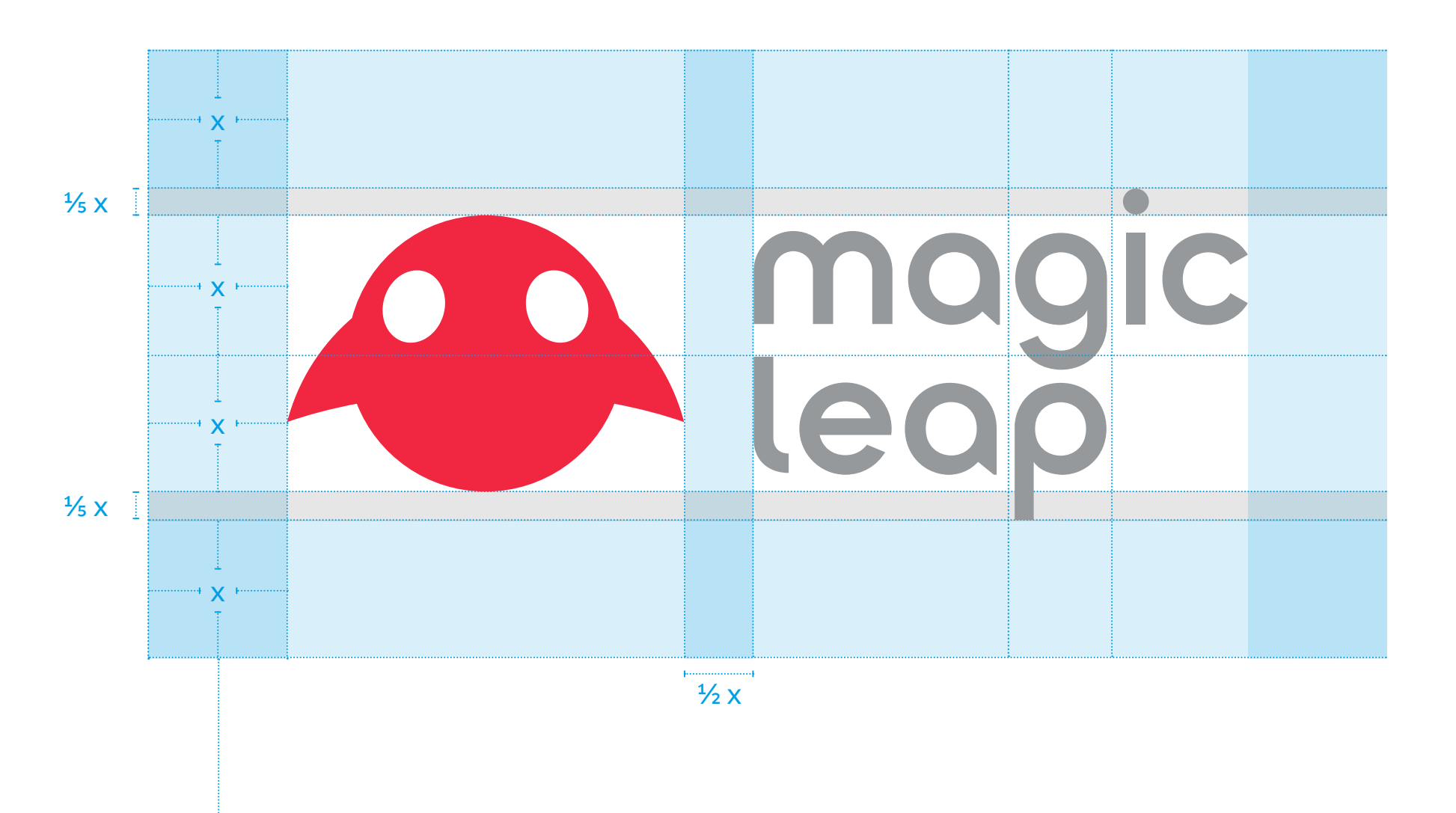

## **Clear spaces**

The clear space protects the clarity and visual integrity of the lock-ups. For maximum legibility, it is important that no graphic elements or text enter the safe area.

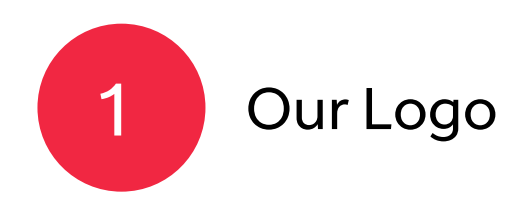

## **Minimum sizes**

The Brandmark and Logo should always be scaled while maintaining their original proportions. For maximum legibility, these Brandmarks should never be scaled below these recommended minimum sizes.

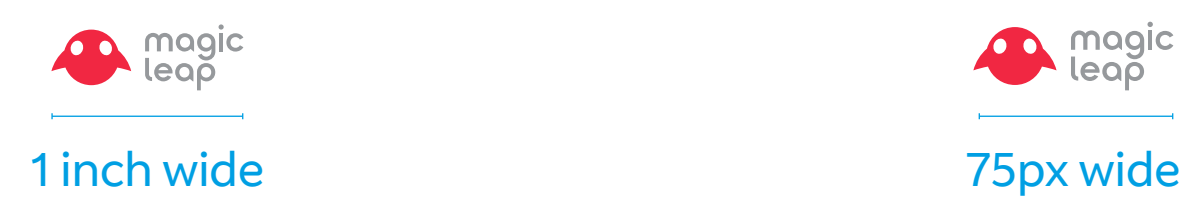

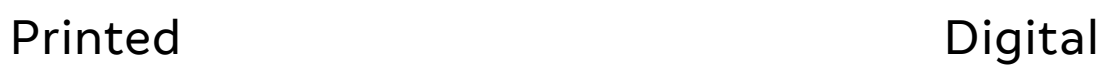

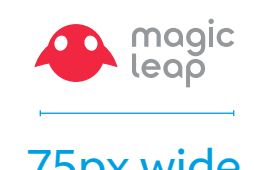

## **2D Logo color treatments**

The main Mission Red colorway should be prioritized. Our secondary, monochromatic lock-ups should only be used when Mission Red does not provide sufficient contrast or brand visibility.

Main colorway

Secondary colorways

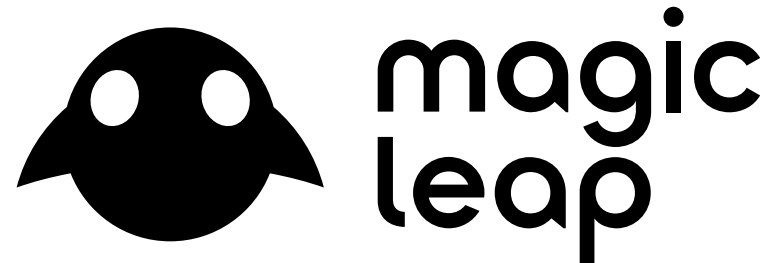

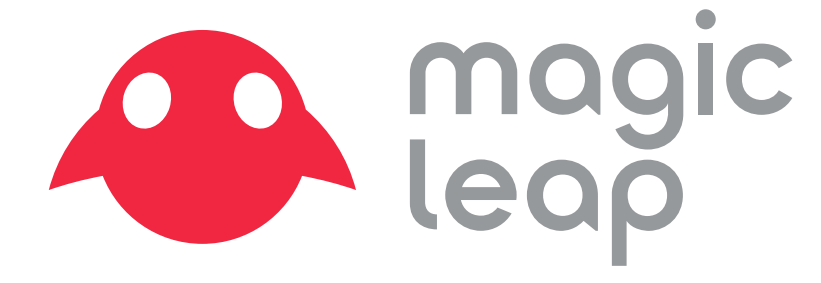

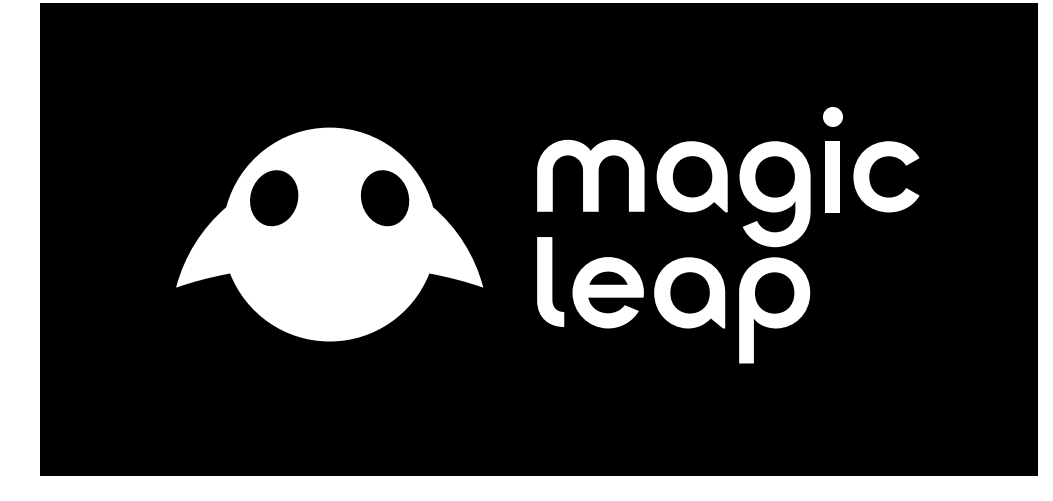

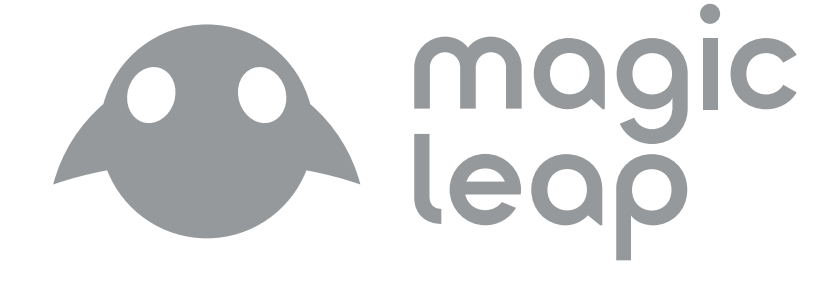

example and the Museum of White Series of Gray (for MR use only)

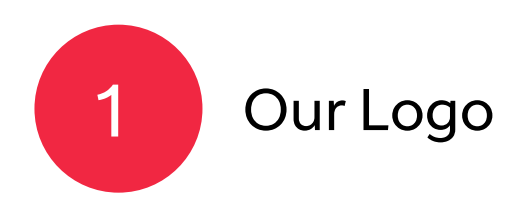

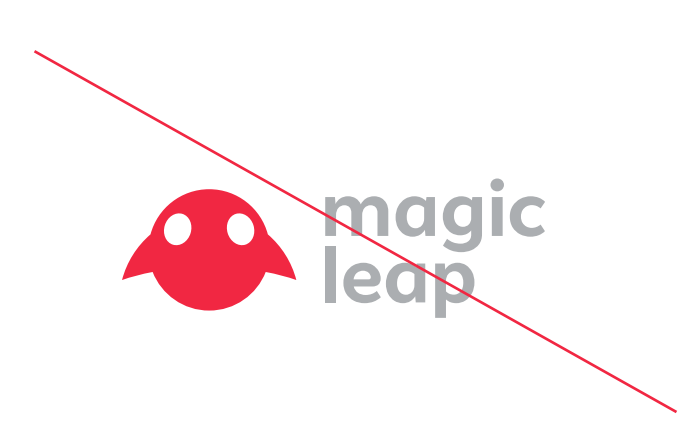

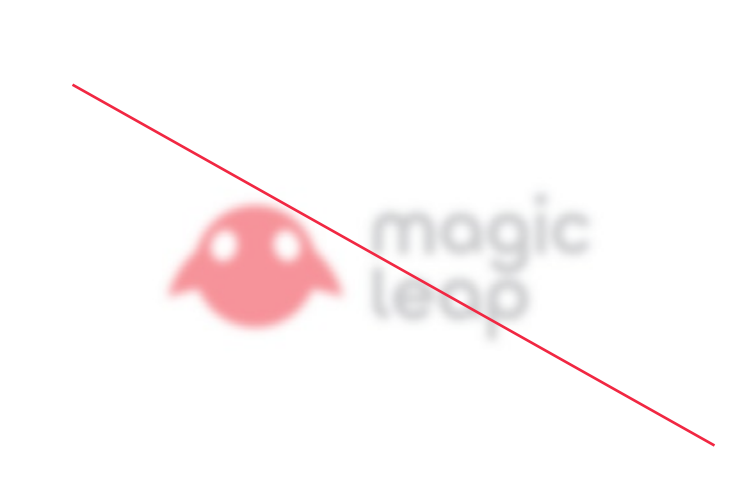

DO NOT use the Logo as a mask. The state of the Leaper.

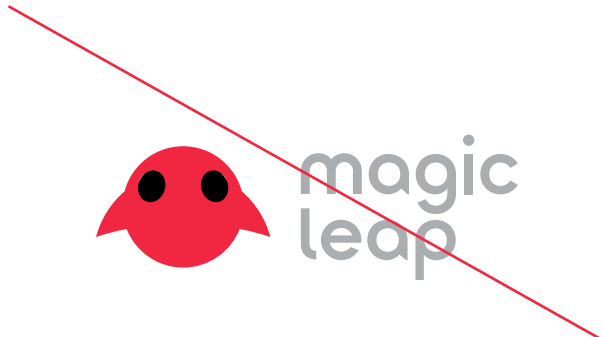

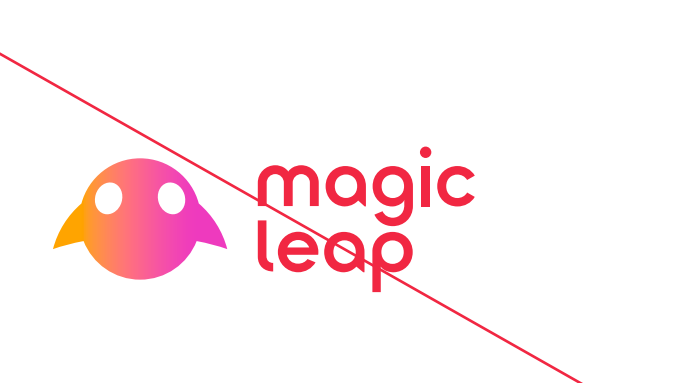

DO NOT alter mark and Logo disproportionately. DO NOT lower the opacity of the Logo.

Creative Philosophy Style Guide Creative Philosophy

Style Guide

DO NOT re-engineer the shape or form of Leaper.

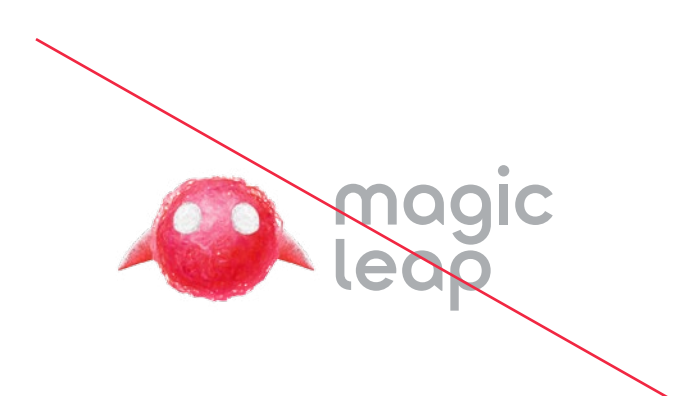

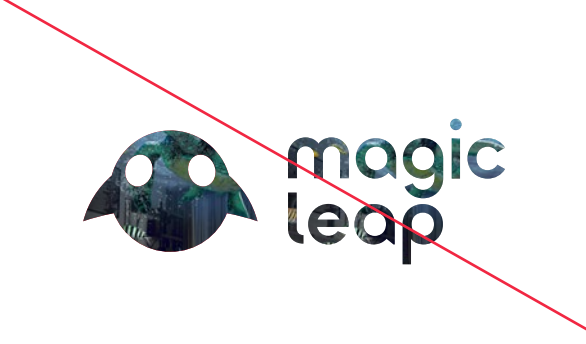

DO NOT alter the dimensionality of the Leaper in the Brandmark.

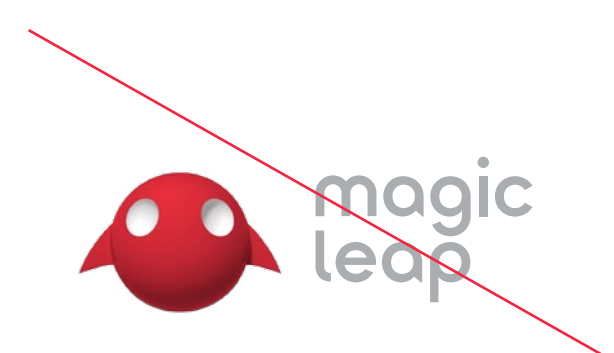

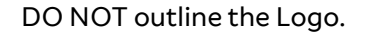

DO NOT change the Leaper or the Wordmark. Note that DO NOT distort the Logo and Wordmark.

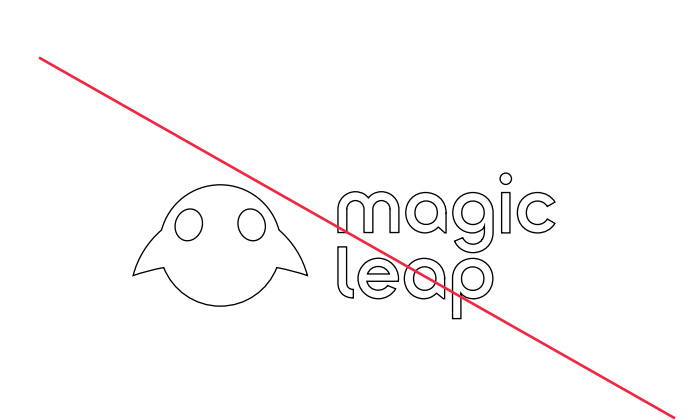

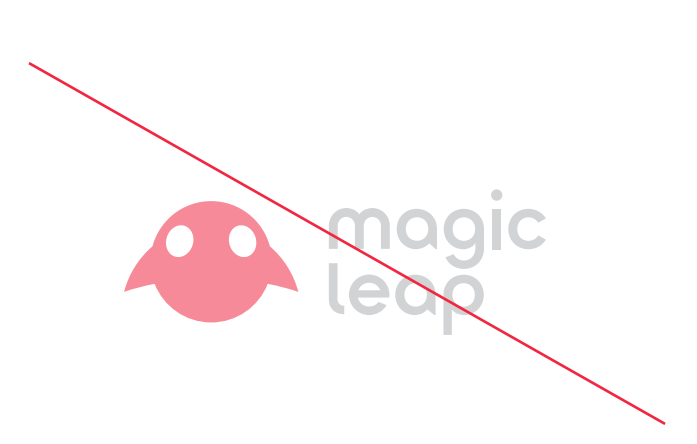

DO NOT overlay patterns over the Logo. DO NOT change the Logo into unspecified colors.

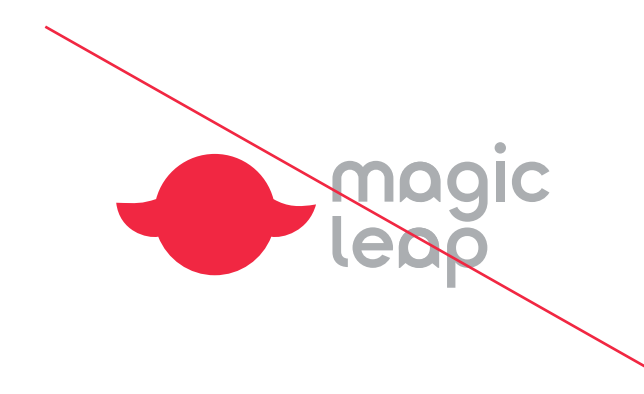

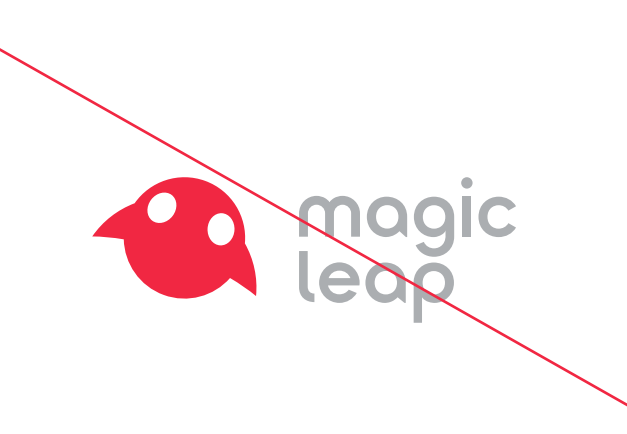

DO NOT use drop shadow or other effects. The DO NOT blur the Logo.

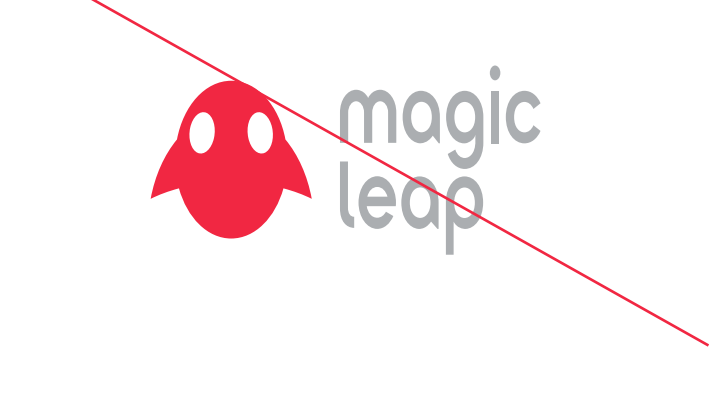

DO NOT change the orientation of the Leaper. DO NOT change the Wordmark into another font.

# **Incorrect usage**

These are examples of incorrect usage of the Brandmark and its elements. They make us sad.

magic

leap

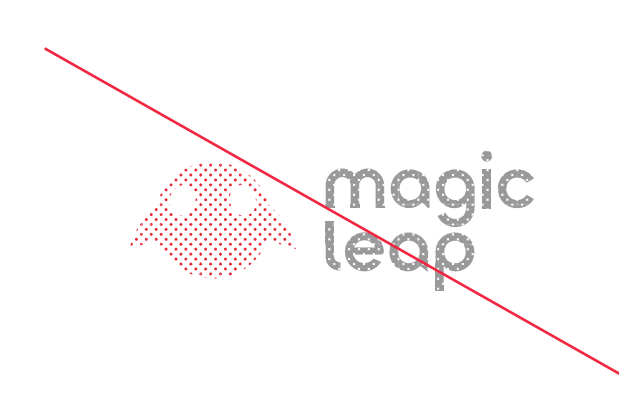

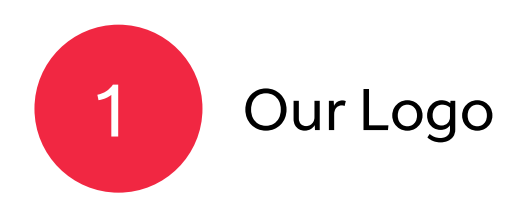

DO NOT re-engineer the lock-up position. DO NOT outline the Logo.

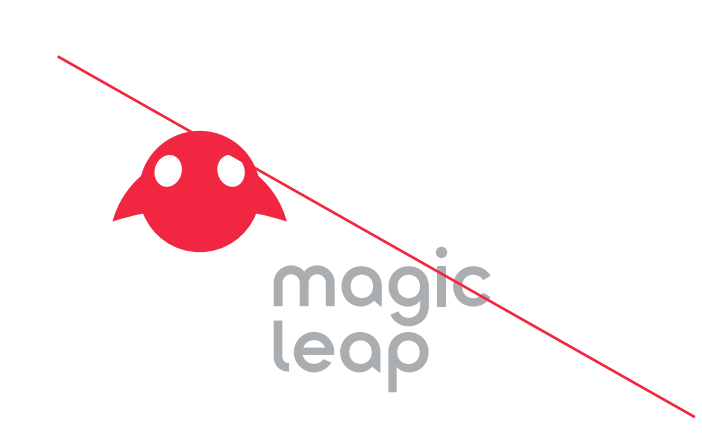

# COLOR PALETTE

2 Color Palette

### **Our primary palette**

Our primary palette is made up of Mission Red, White and an extensive range of Grays.

We use this palette in most applications, as it delivers the greatest brand recognition (which is particularly useful in situations where we need to establish our brand).

We're careful with our use of Mission Red. Too much could come across as high volume, low cost — which really isn't us. So, we balance Mission Red with large amounts of white to avoid creating the wrong impression.

> Y 33 K 1

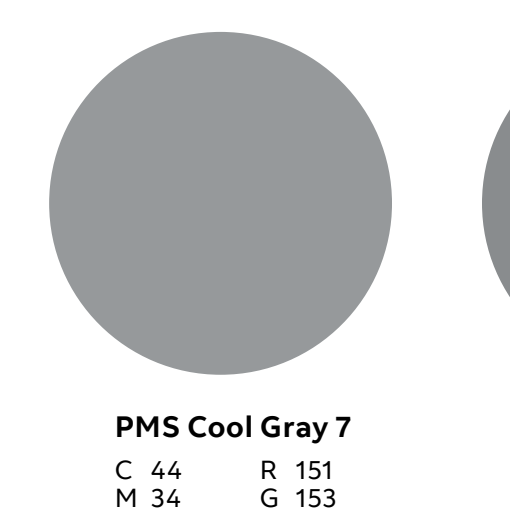

B 155 # 97999B M 39 Y 38 K 3

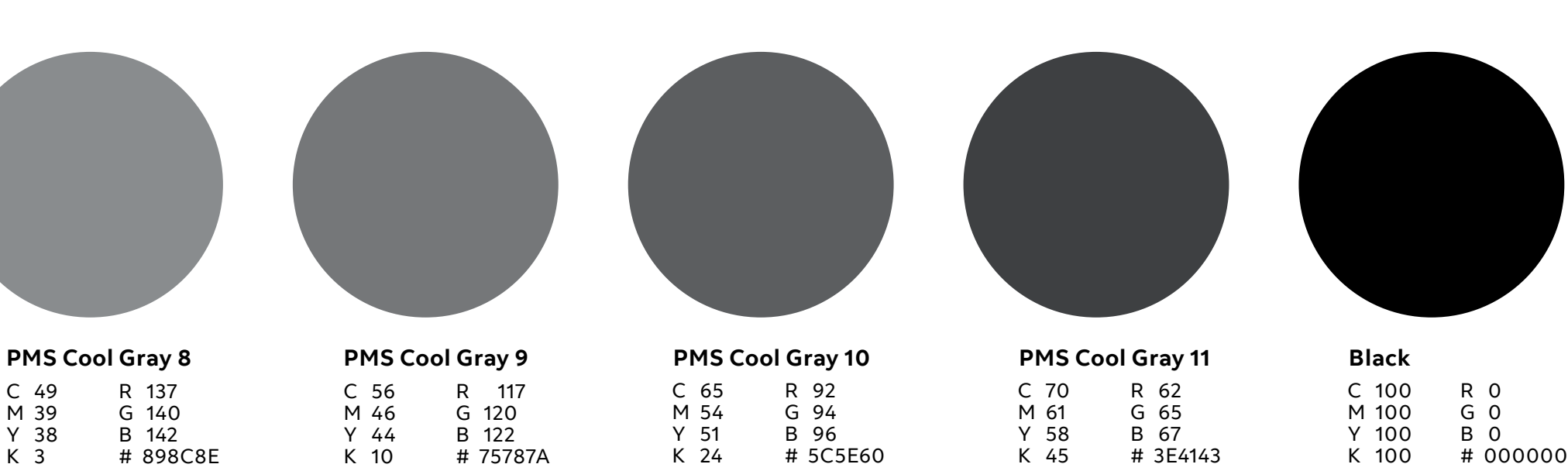

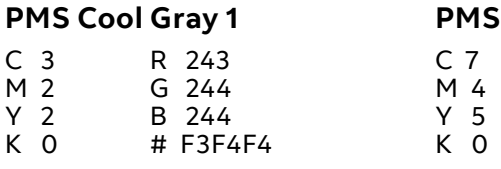

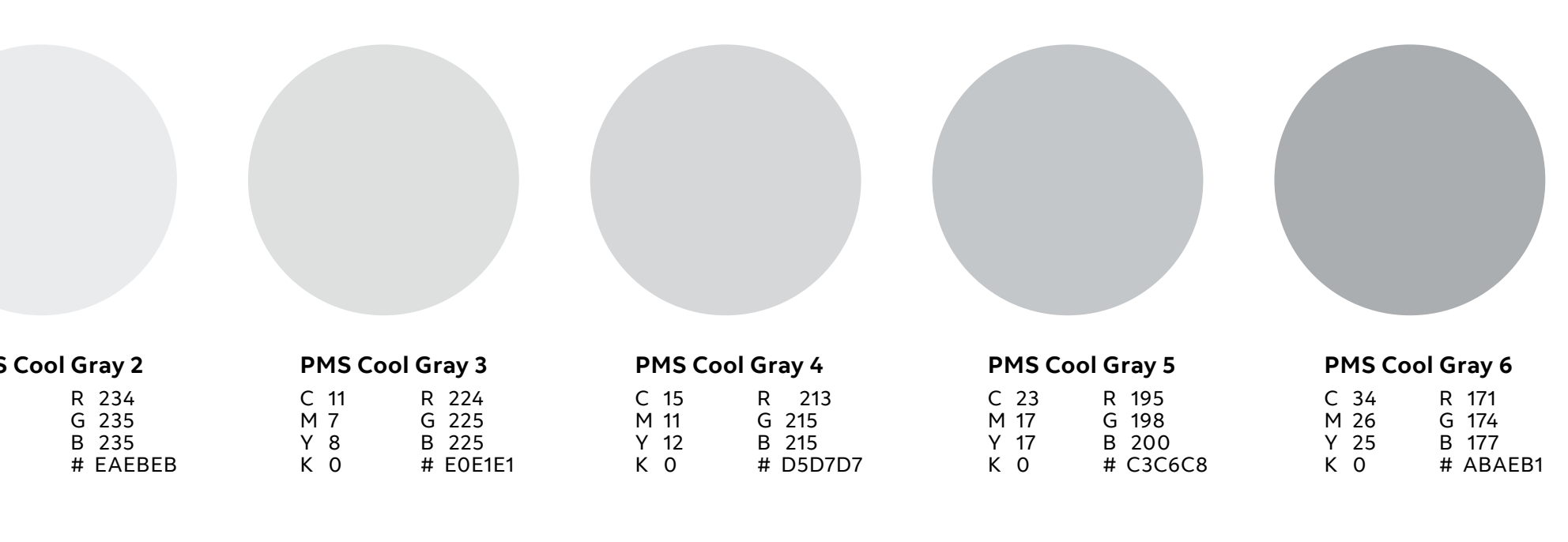

K 0

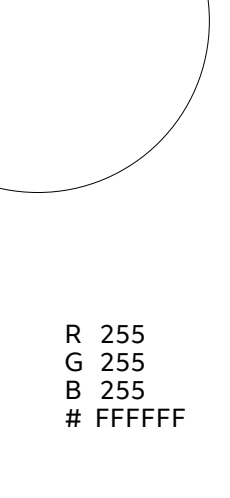

C 0 M 0 Y 0 **White** C 0 M 92 Y 65 R 241 G 39 B 66 **Mission Red (PMS 199)**

K 0

# F12742

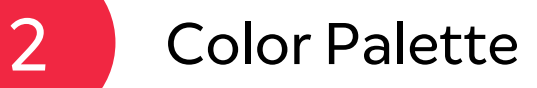

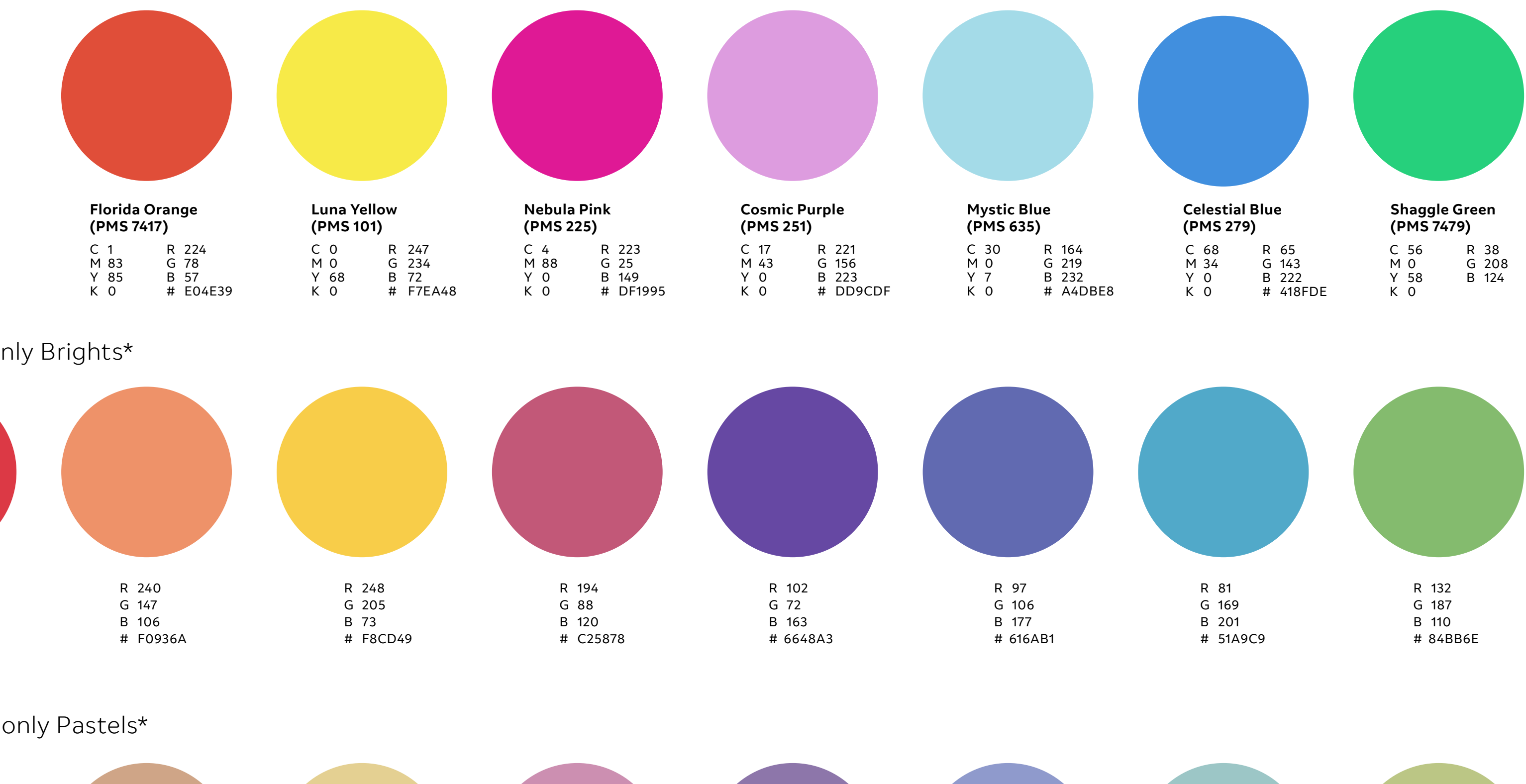

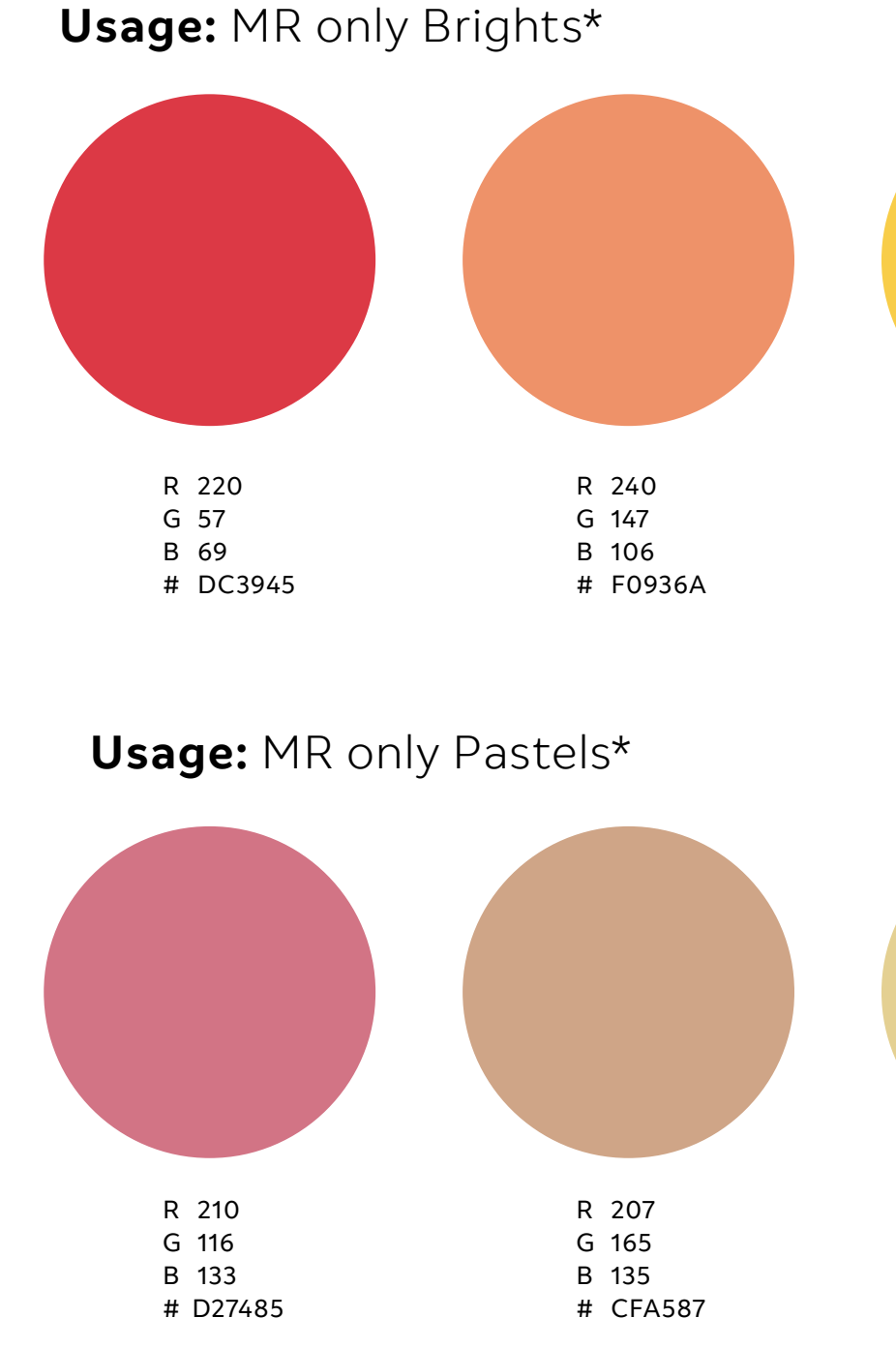

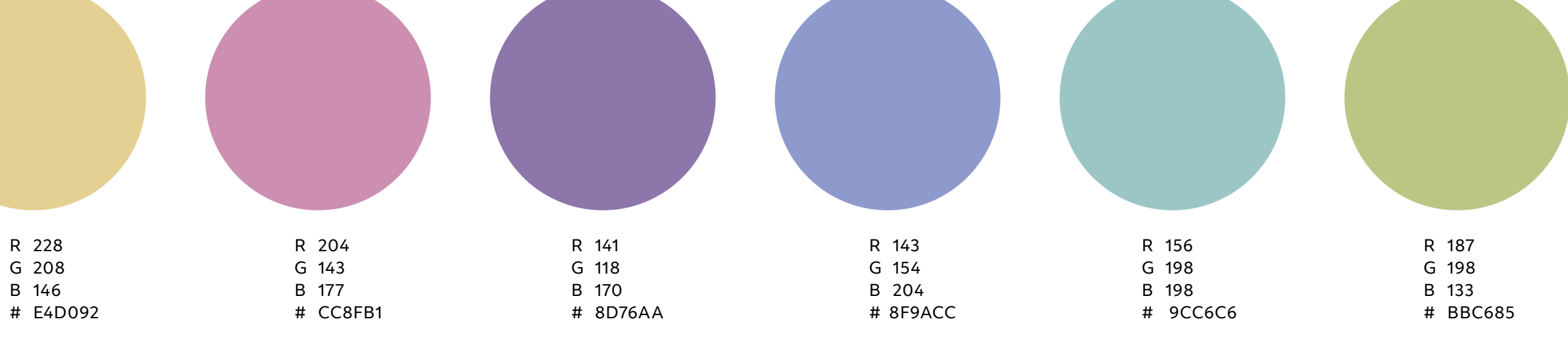

### **Usage:** All applications

### **Our secondary palette**

Whilst Mission Red is our favourite color, we don't rely on it alone.

Our secondary palette is made up of a carefully selected range of bright and optimistic colors. We use our secondary palette at times when our primary palette could make us appear too conservative or boring. Something We most certainly are not.

We're careful to use our secondary palette only in applications where we have already established our brand presence, as it does not provide the same recognition as our primary palette.

**\*Note:** *The MR colors have been tested and validated for use on device PEQ 5AL and 5AS.*

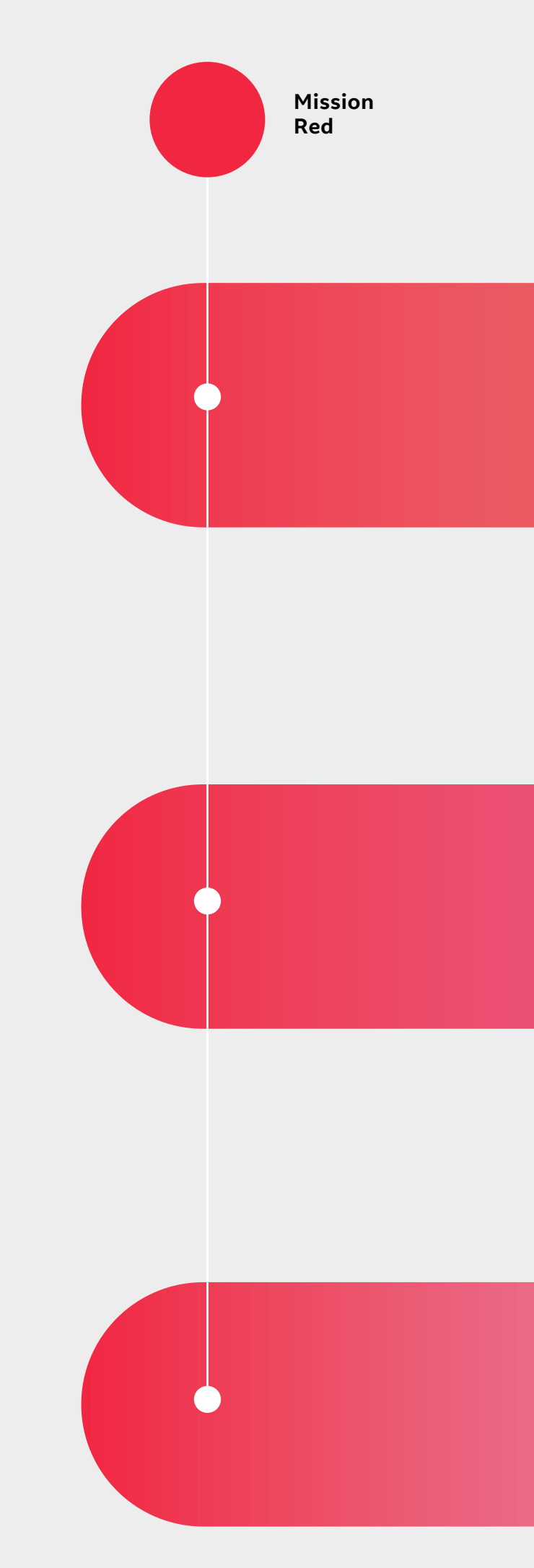

### **Beyond Red Gradients**

Whilst Mission Red is our primary brand color, we also go Beyond Red to embrace a broader palette of light.

With Mission Red at their base, our signature gradients take people on a deeper journey through color. Inspired by color spectrums in the natural world, where red is found at their base, these dynamic hues and vibrant tones embody magic, intrigue and discovery.

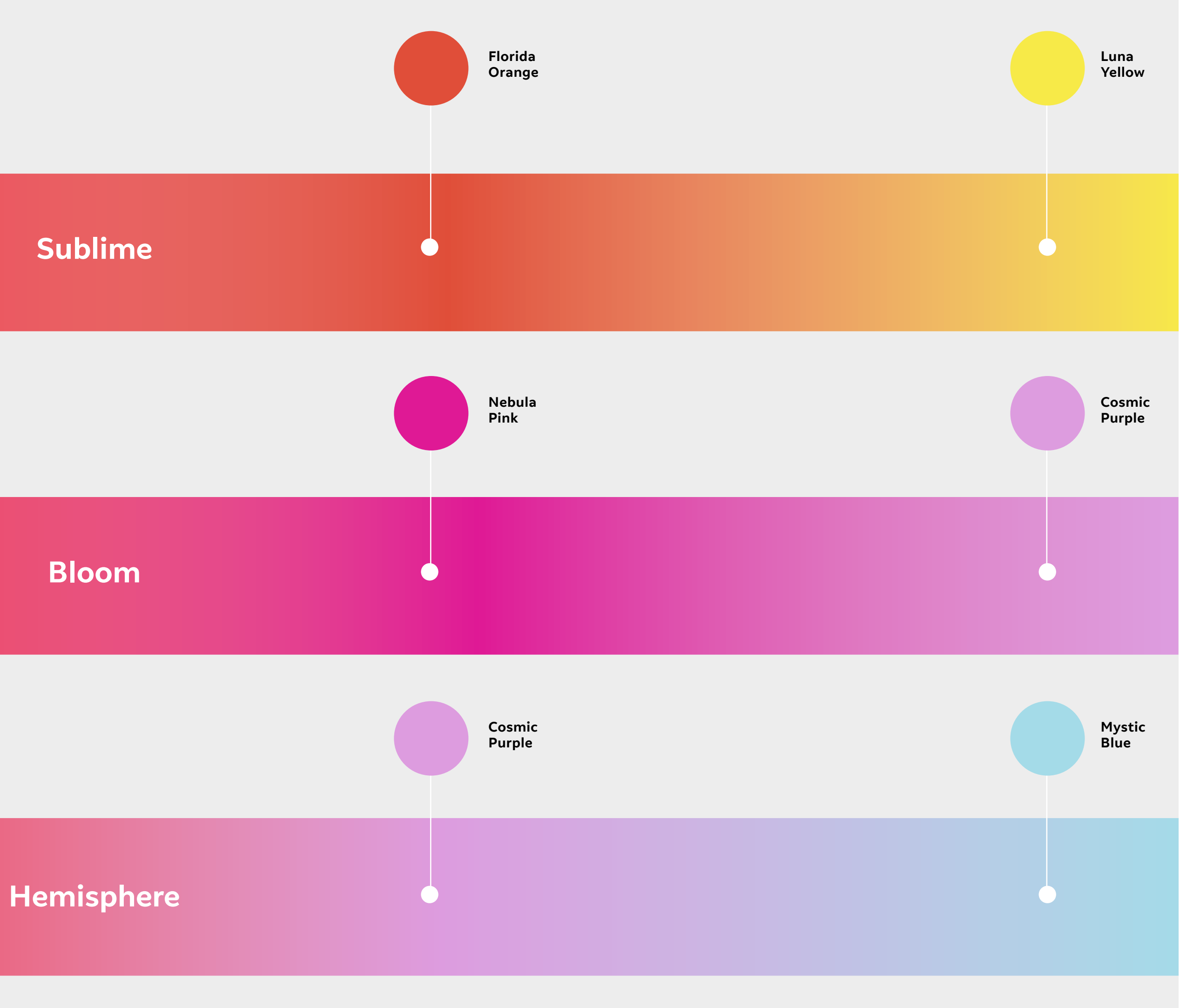

Our Gradients should be used as accents and preserved for use in the moments when we want to create curiosity, adding visual interest in situations where our brand presence has already been established.

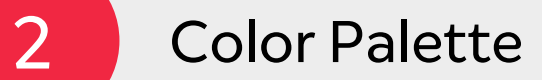

## **Color balance**

We're not a "red brand", because lots of red can suggest low cost and low quality. Mission Red is used sparingly throughout, while white is used liberally as a clean canvas.

Both our secondary palette and signature gradients are used in small doses to create curiosity and add visual interest.

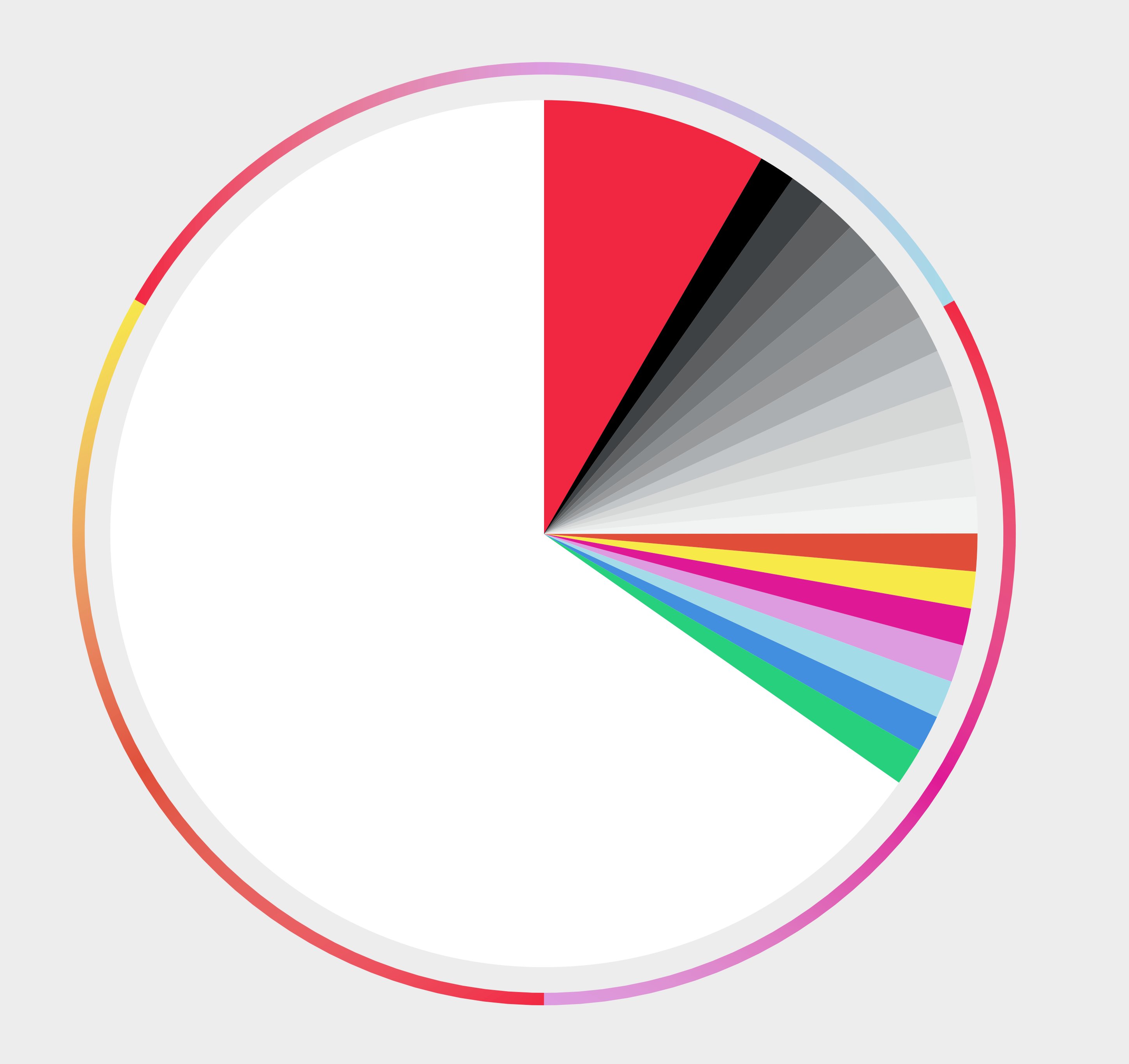

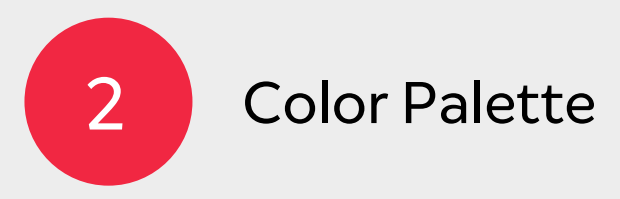

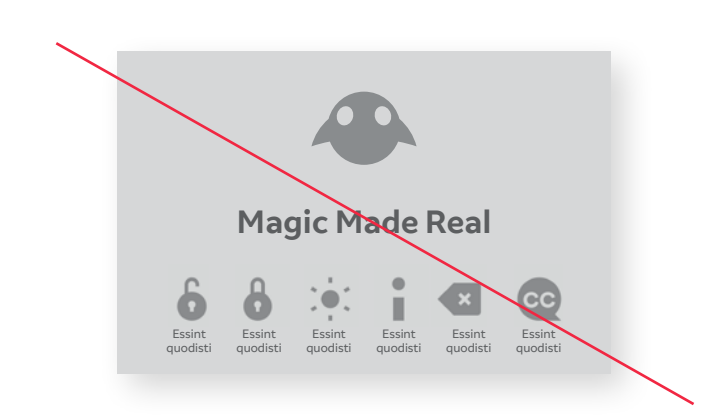

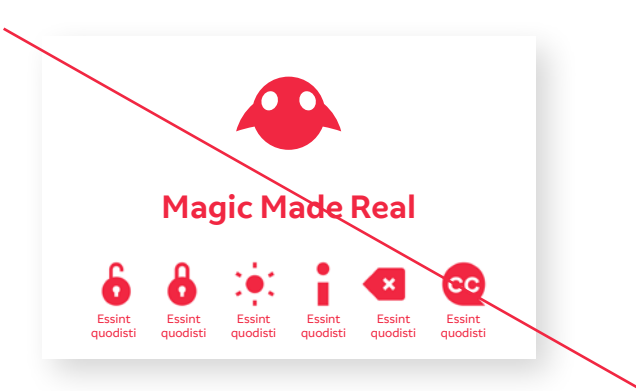

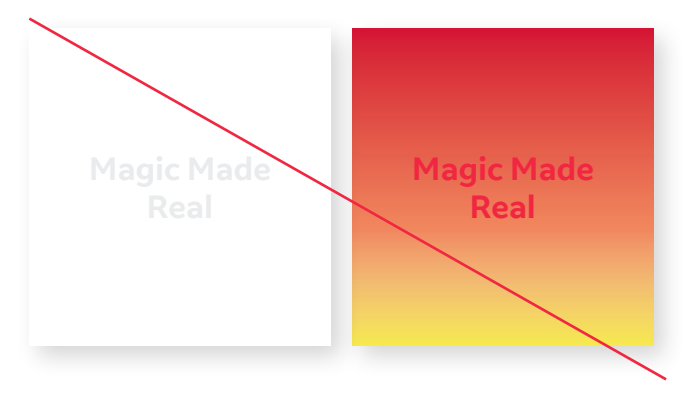

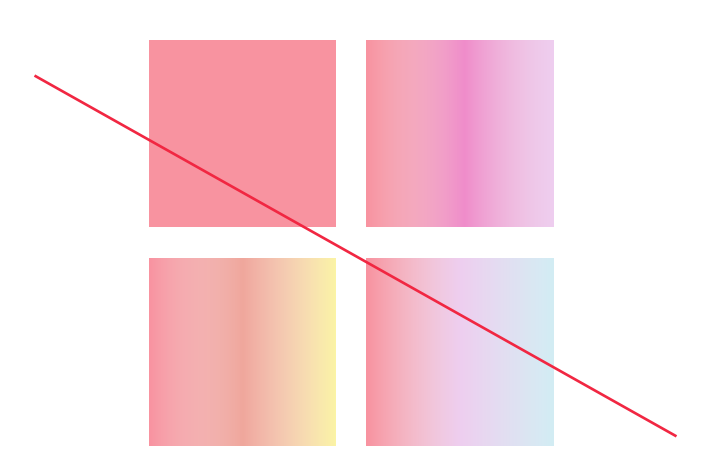

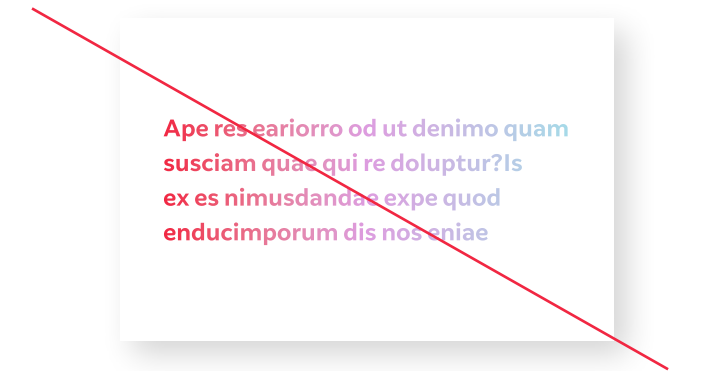

### **Incorrect usage**

Not for the faint-hearted, these are examples of incorrect usage of our color palette.

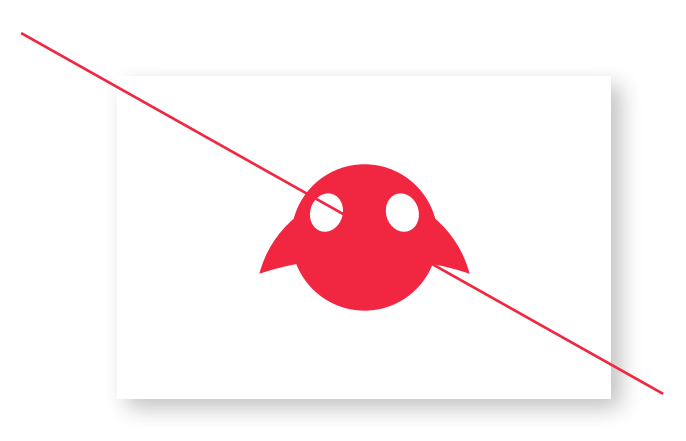

DO NOT overuse red to avoid "redwashing".

DO NOT tweak or change the brand colors.

### DO NOT overuse gray to avoid "gray-washing"

DO NOT use Gradients in body copy.

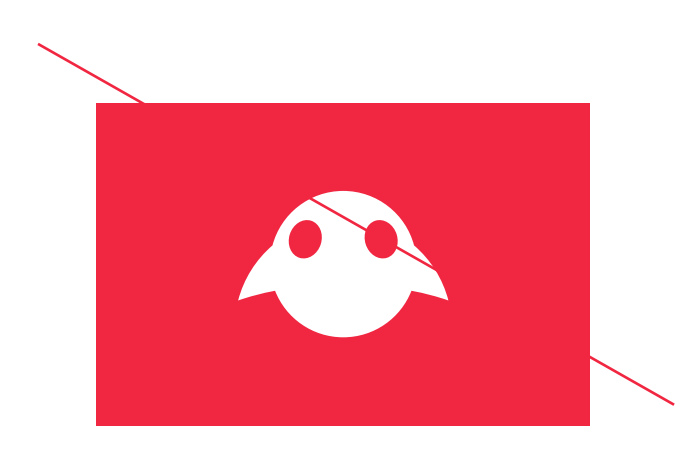

### DO NOT use the tertiary palette in print.

DO NOT use illegible color combinations with little contrast.

DO NOT use use Gradients outside the secondary color palette.

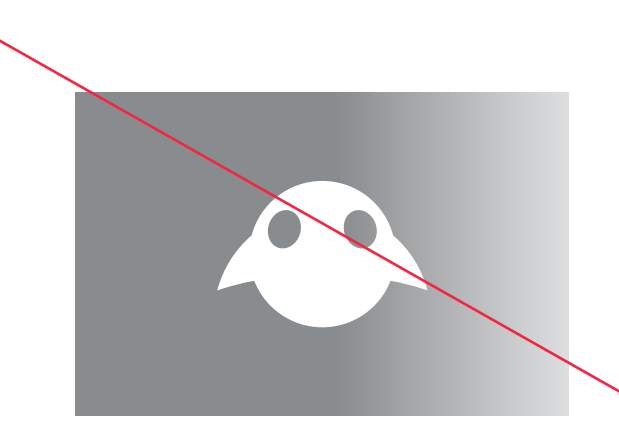

#### DO NOT use colors outside the brand palettes.

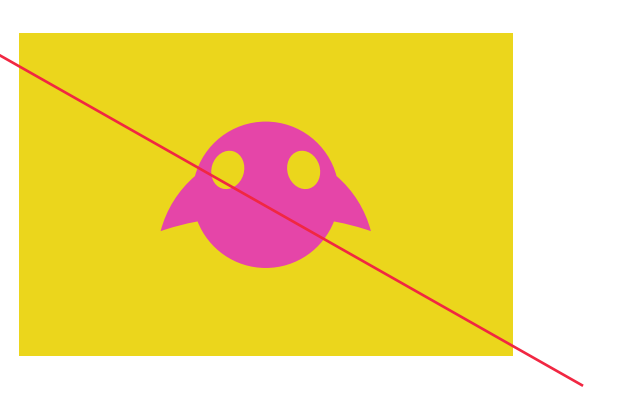

DO NOT use tints of the brand colors.

#### DO NOT use red as a background.

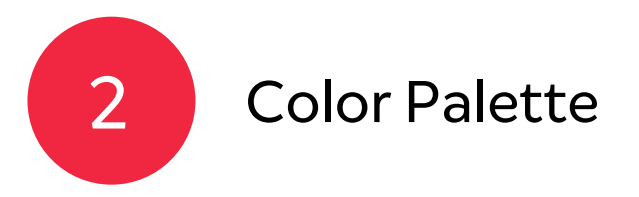

# USING COLORS

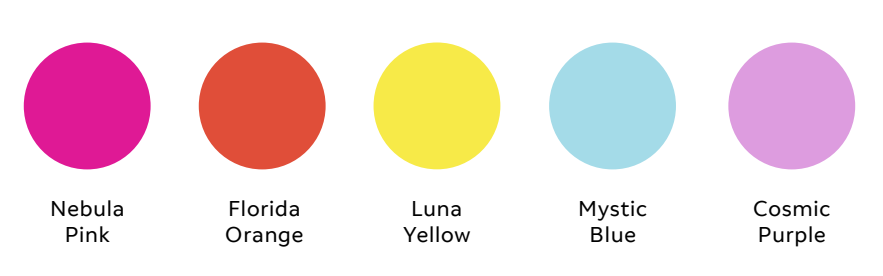

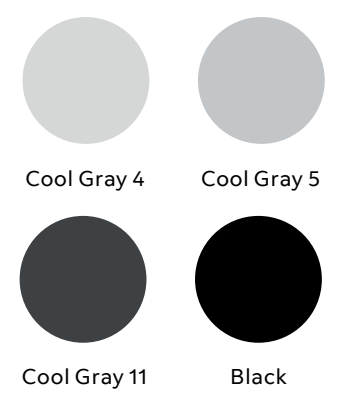

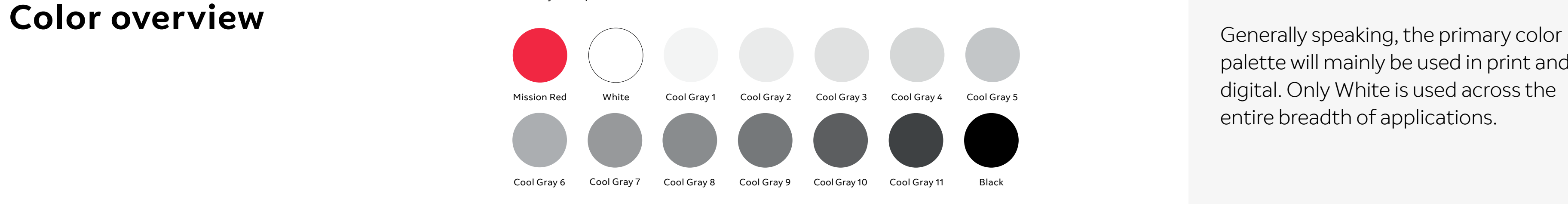

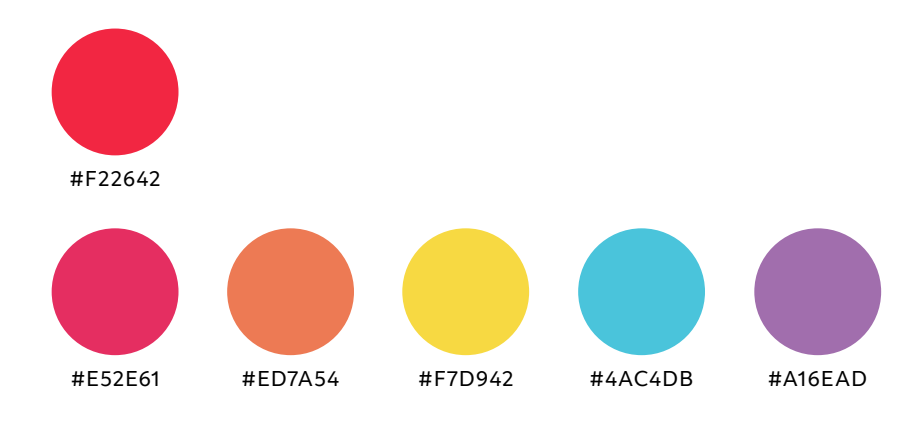

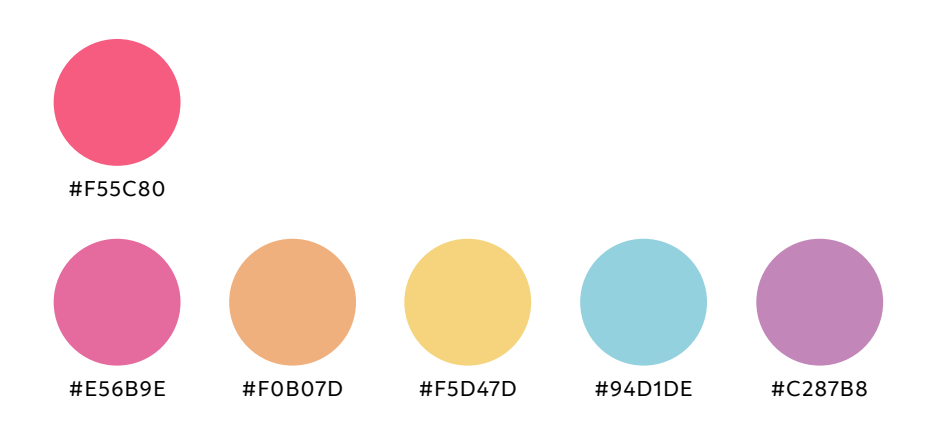

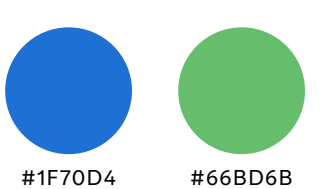

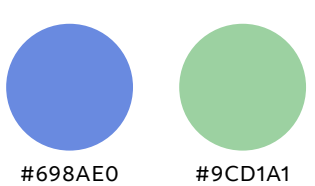

palette will mainly be used in print and digital. Only White is used across the entire breadth of applications.

The secondary color palette will mostly be used in print. However, the signature gradients that stem from these colors should appear consistently throughout the brand experience, from print to Spatial Computing.

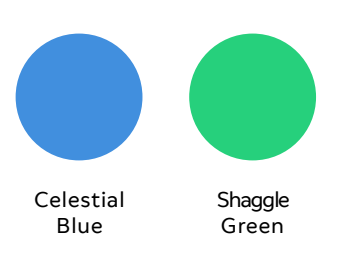

The Spatial Computing bright palette gives you color tones inspired by Mission Red and Beyond Red, adapted for Spatial Computing use. Apart from the White and the Grays, never use colors from the primary and secondary palette when creating branded content for Spatial Computing.

The Spatial Computing pastel palette has been created for Spatial Computing environments. This palette allows for variations of color vibrancy within UI/UX.

Primary color palette

Secondary color palette

Spatial Computing bright palette

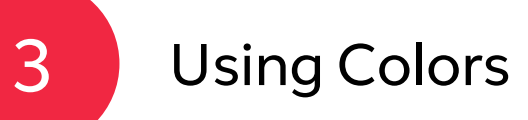

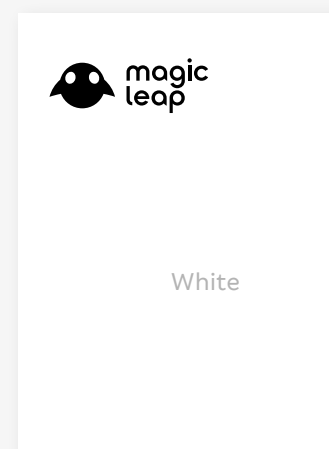

 $\bigoplus$  magic PMS Cool Gray 1

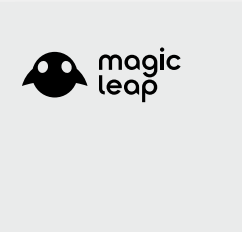

Monochromatic white

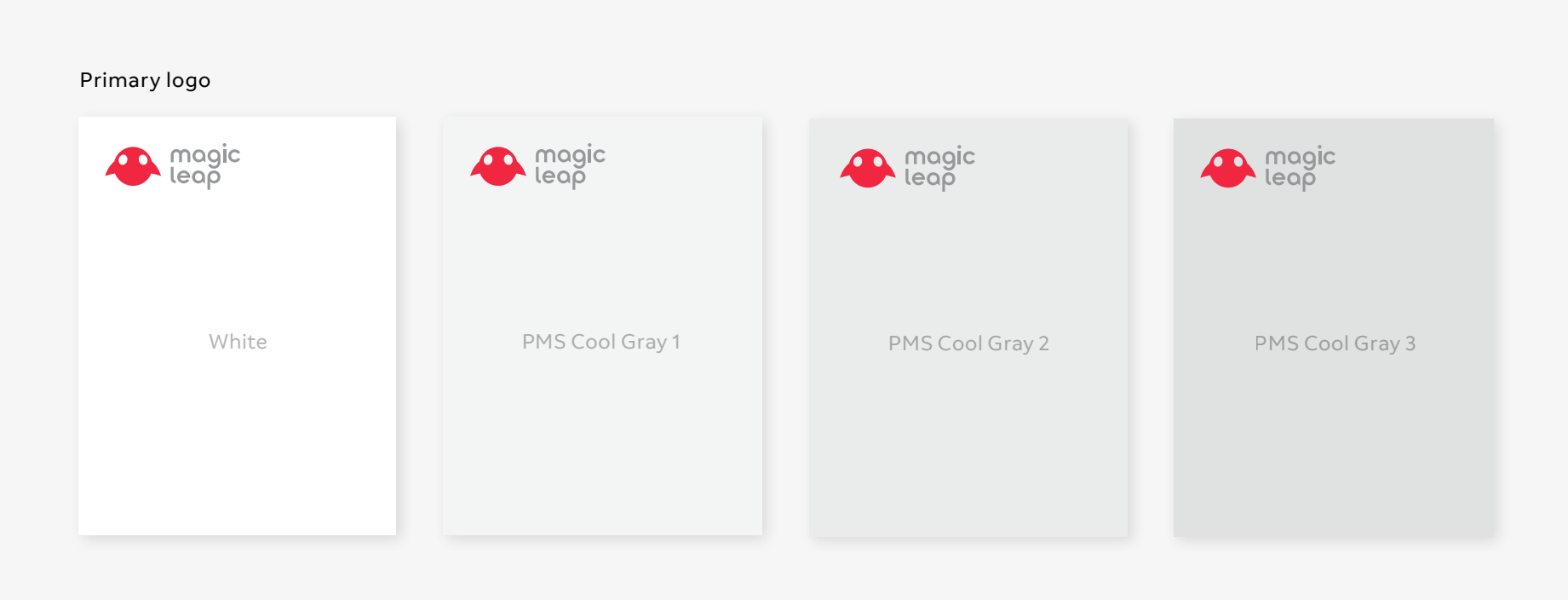

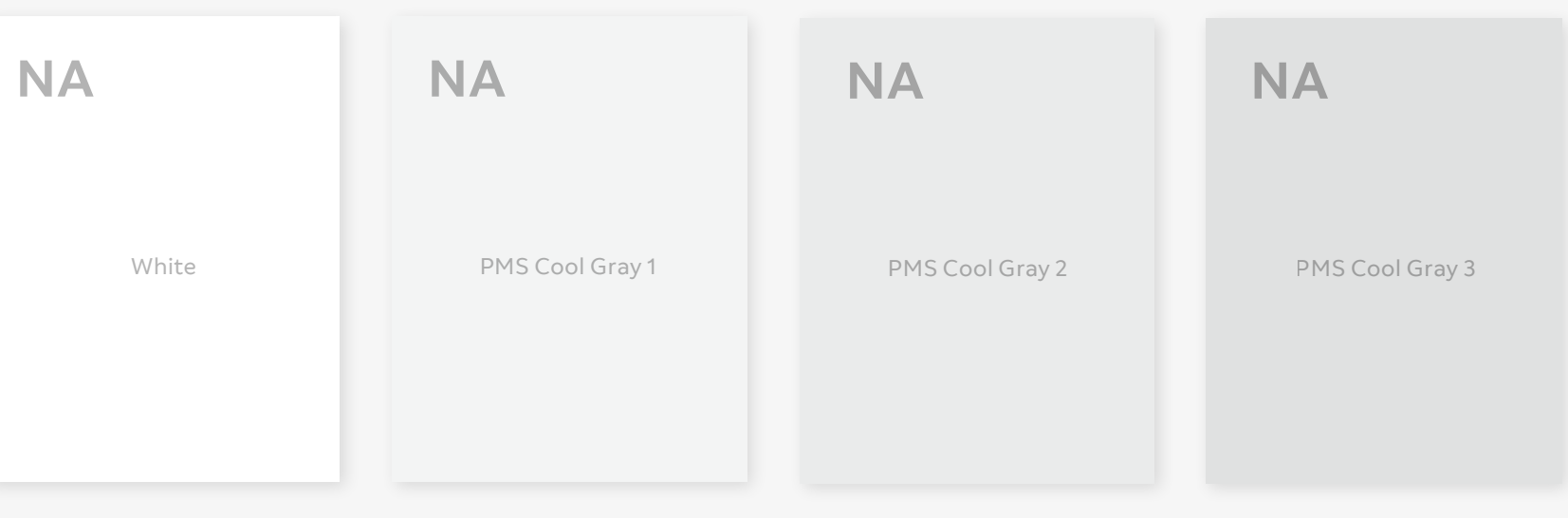

Monochromatic black

PMS Cool Gray 2

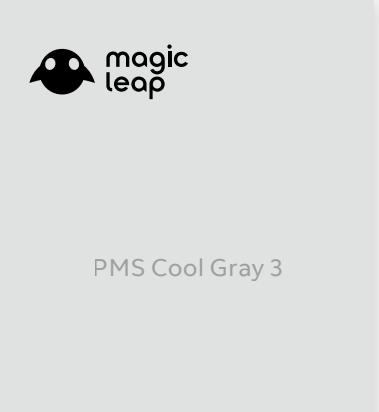

#### Recommendation on logo use

### **Printed Applications Light Backgrounds**

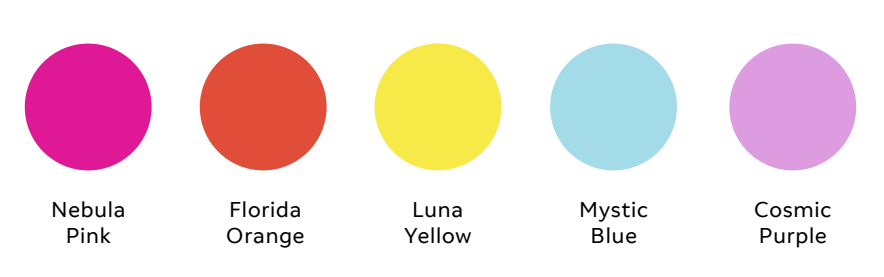

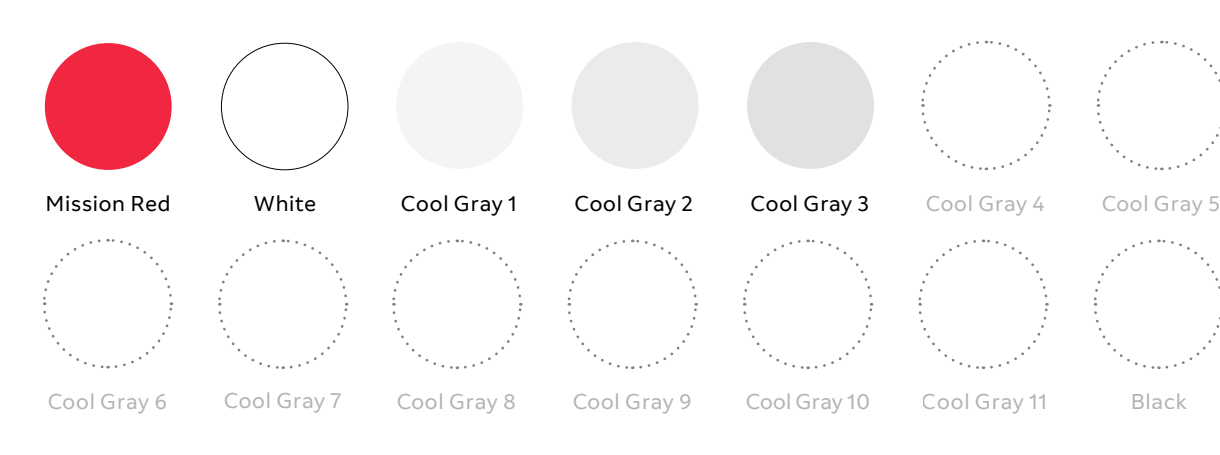

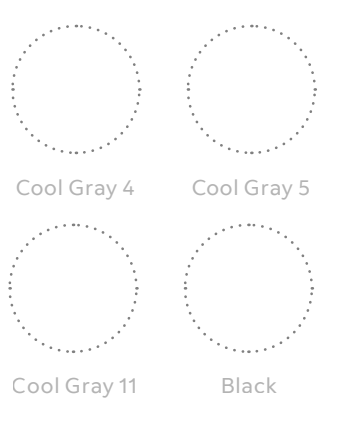

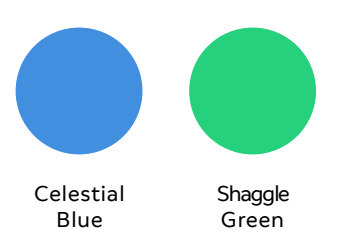

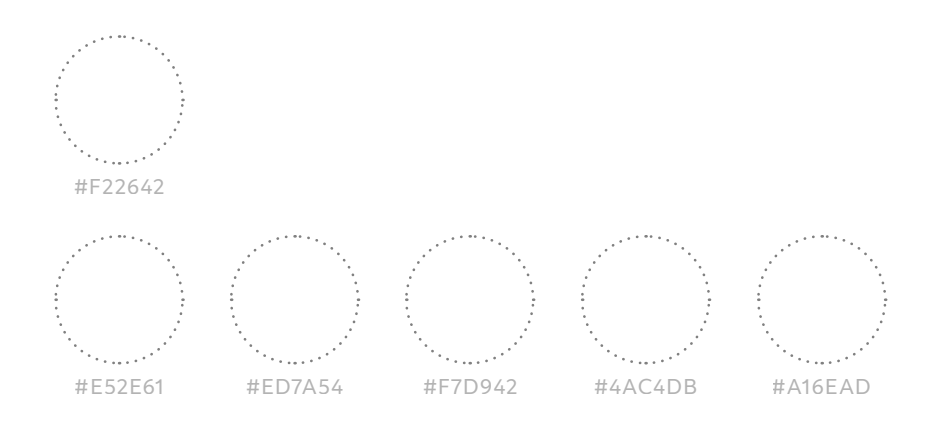

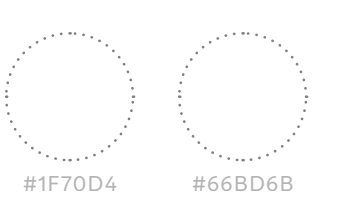

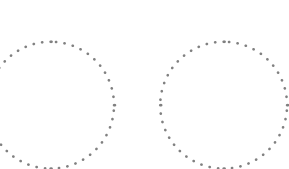

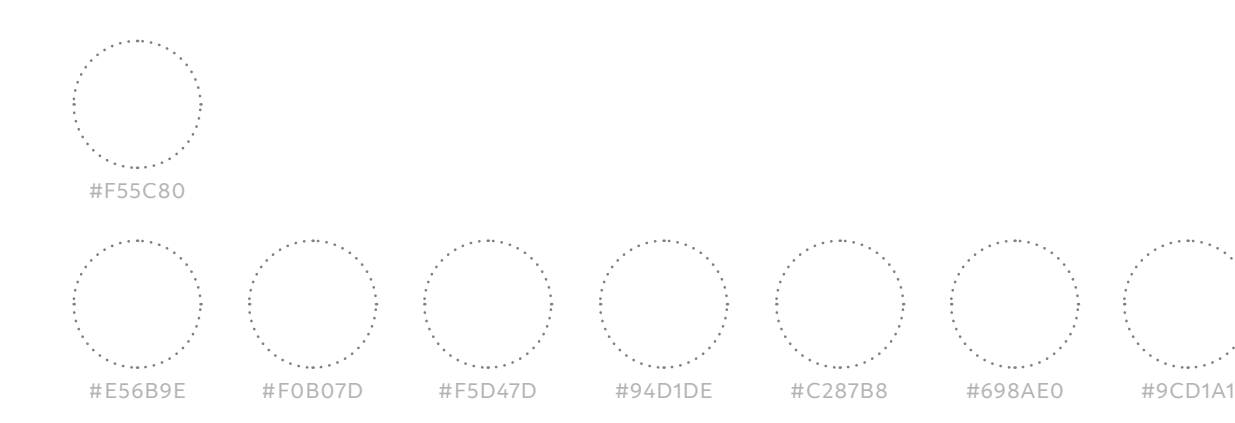

#### Primary color palette

#### Secondary color palette

Spatial Computing bright palette

#### Recommendation on logo use

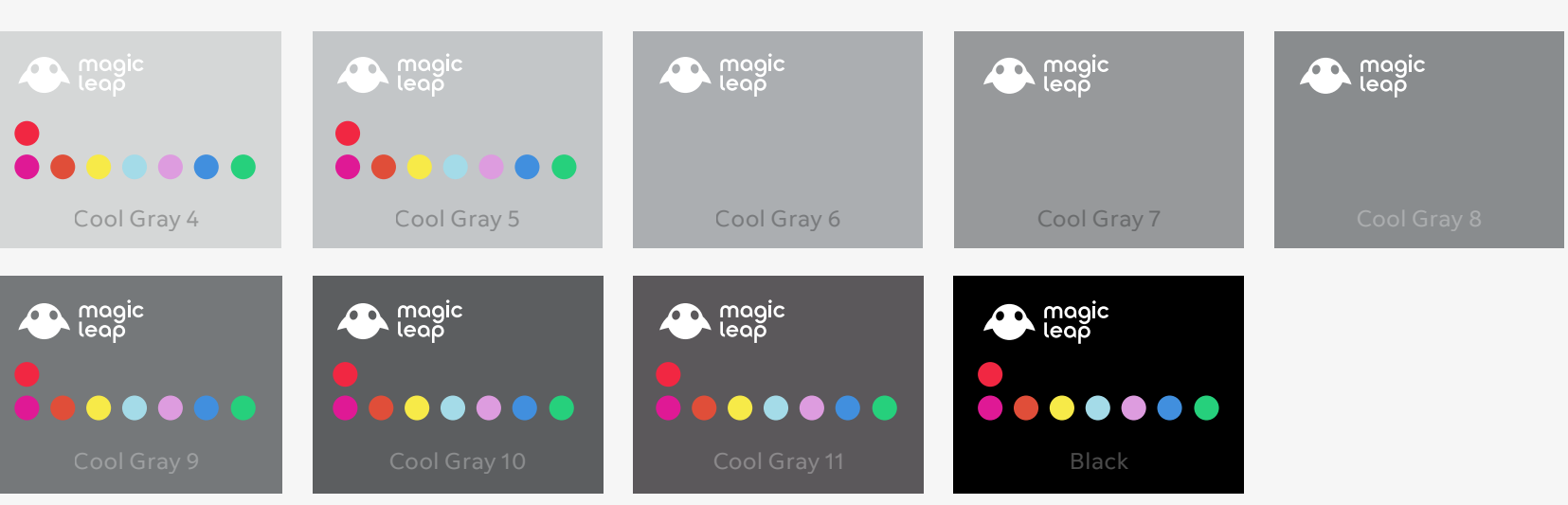

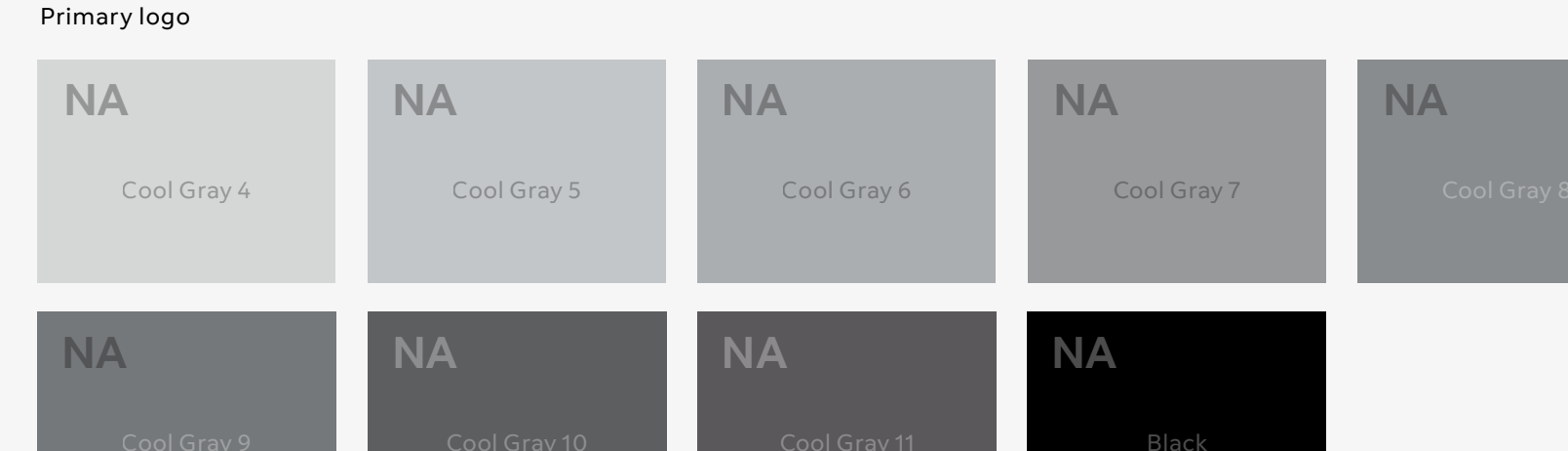

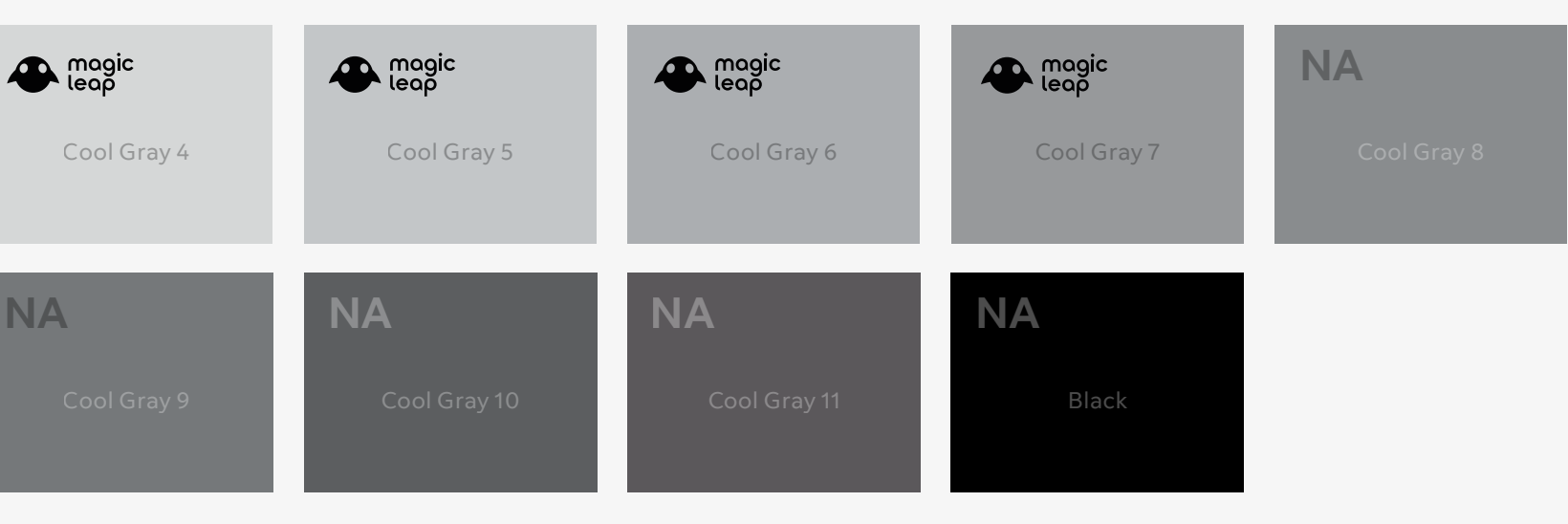

Monochromatic white

Monochromatic black

### **Printed Applications Dark Backgrounds**

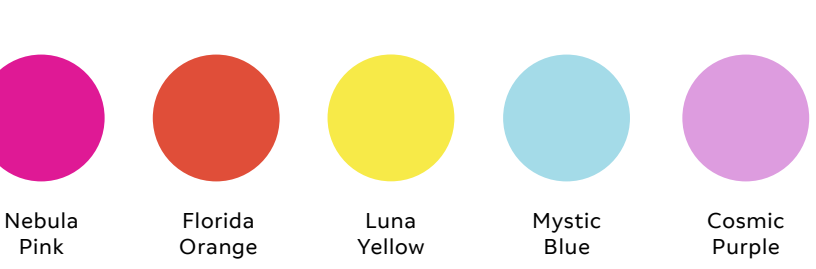

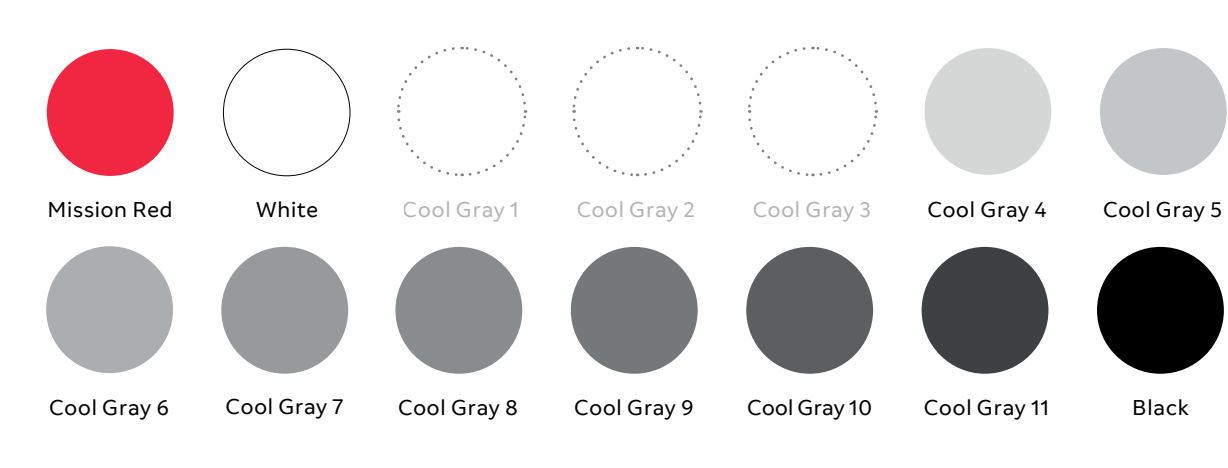

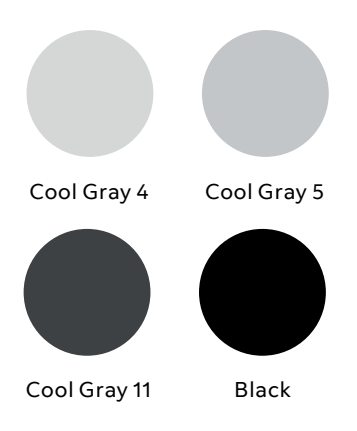

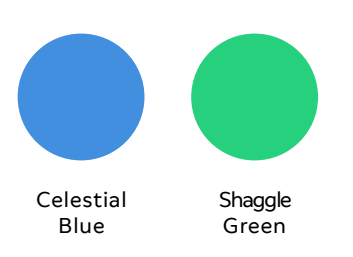

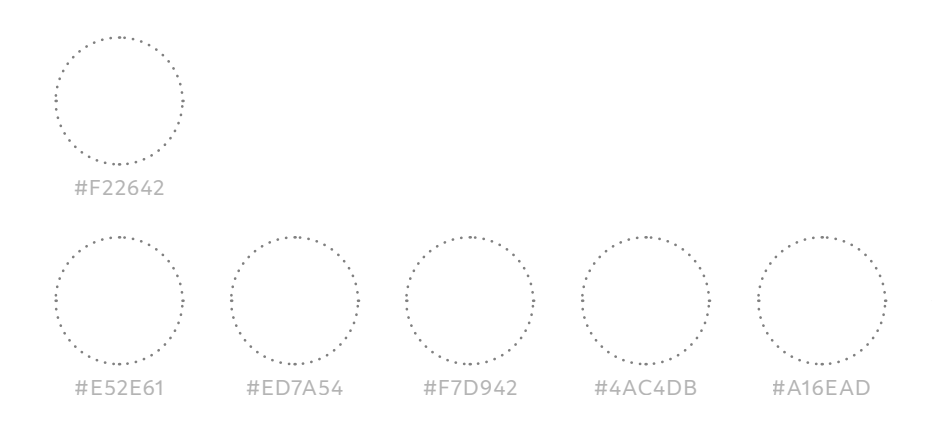

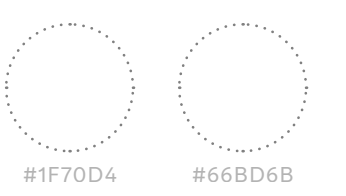

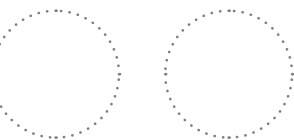

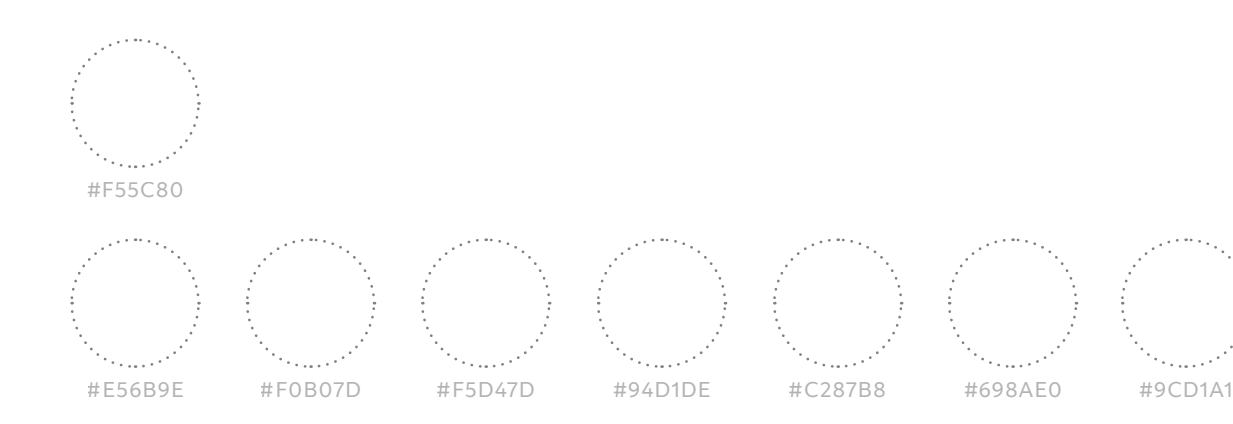

Primary color palette

Secondary color palette

Spatial Computing bright palette

#### Recommendation on logo use

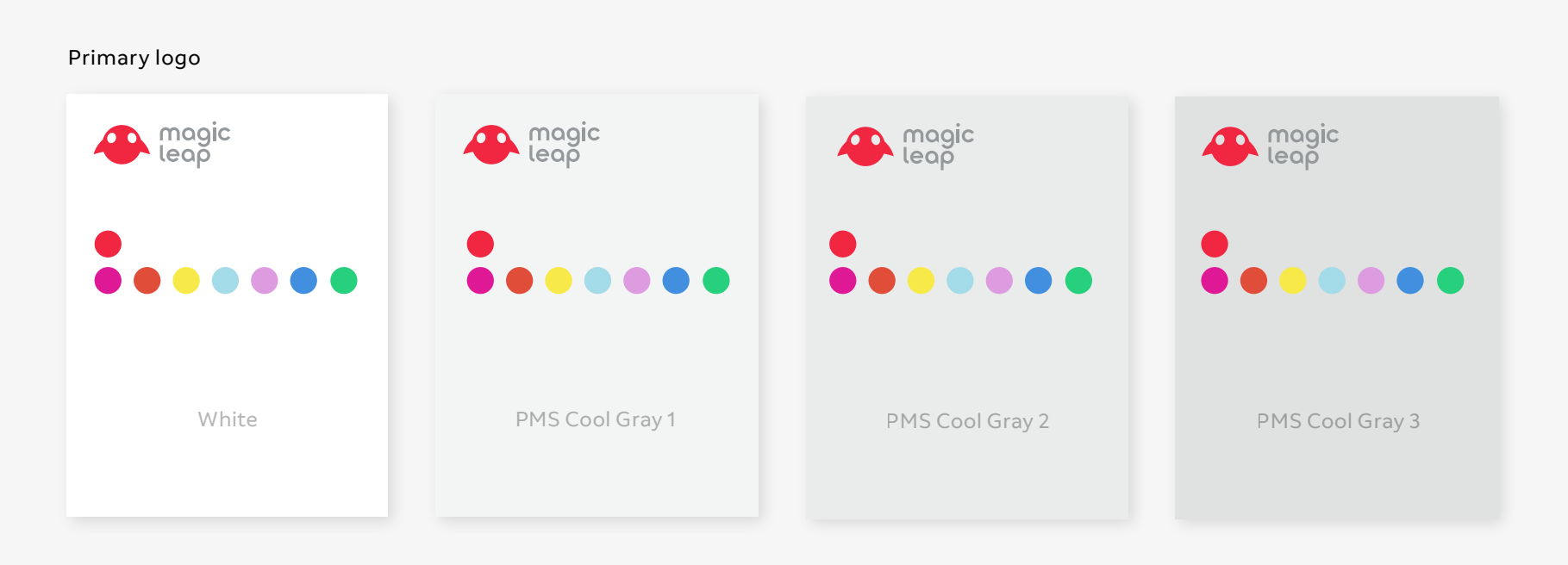

Monochromatic white

Monochromatic black

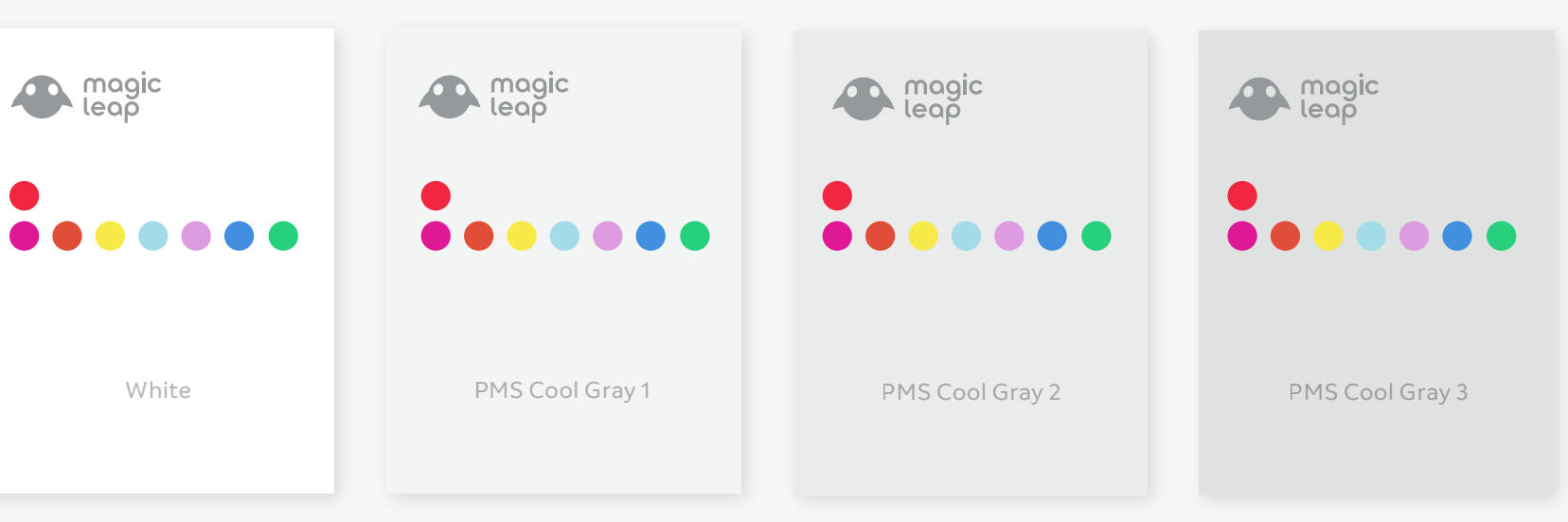

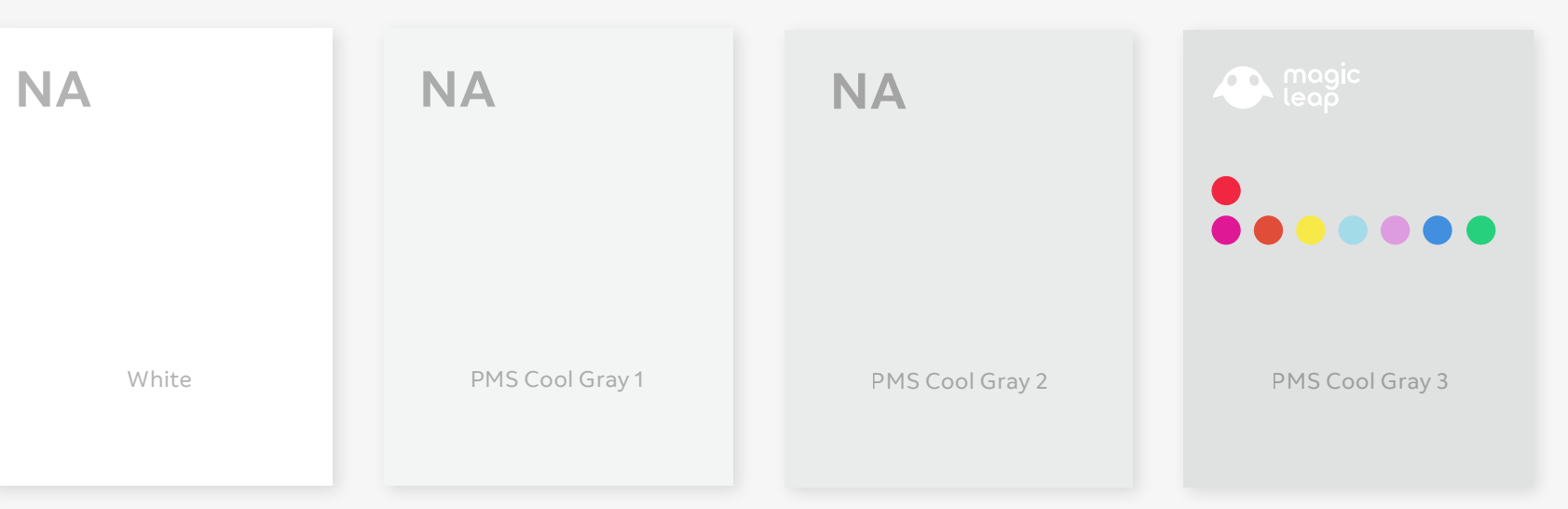

### **Screen Applications Light Backgrounds**

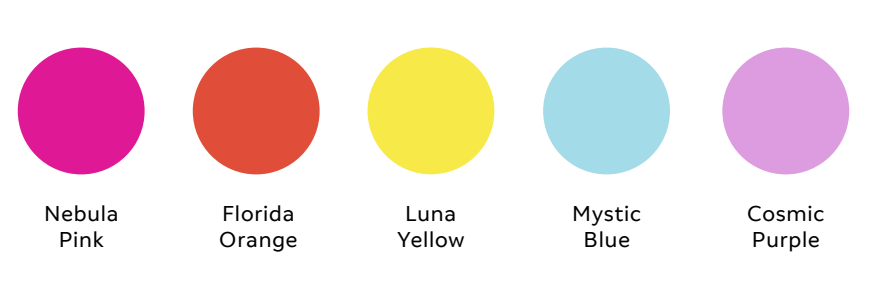

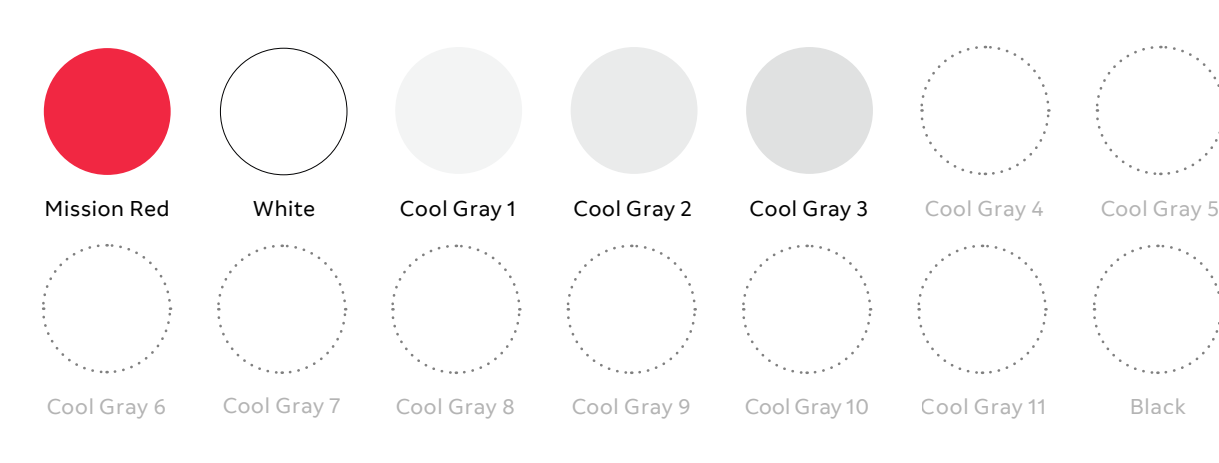

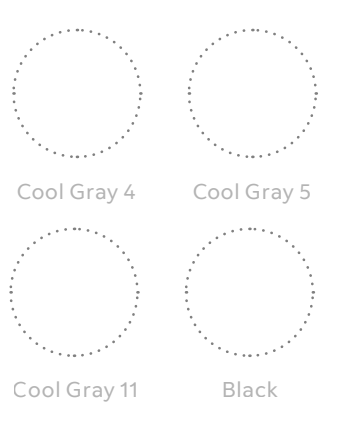

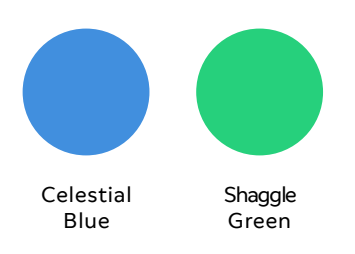

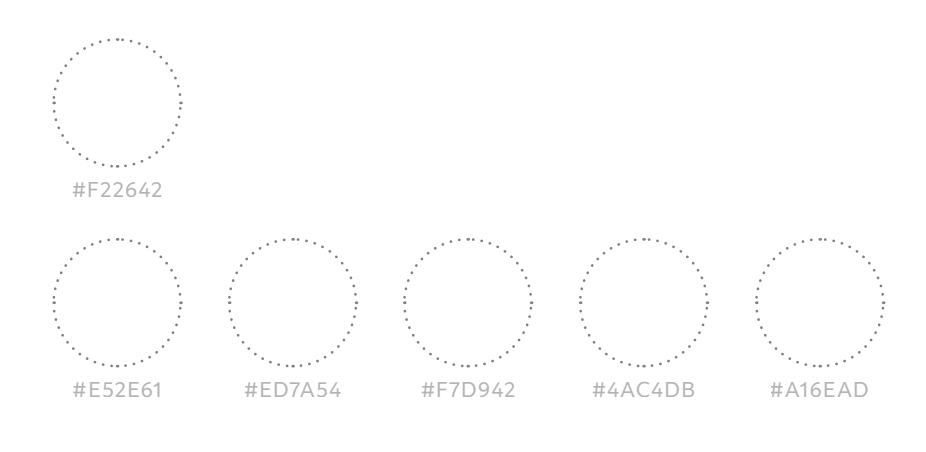

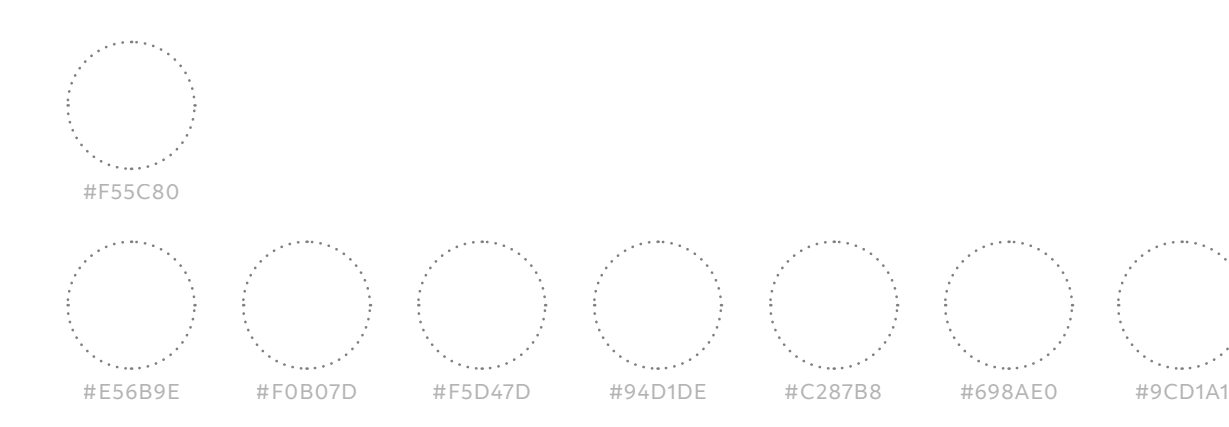

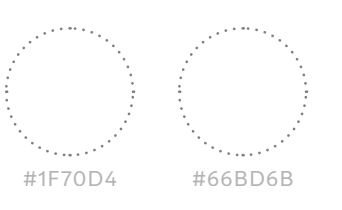

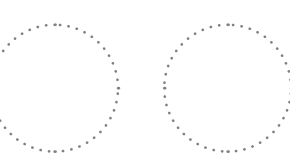

#### Primary color palette

### Secondary color palette

#### Spatial Computing bright palette

#### Recommendation on logo use

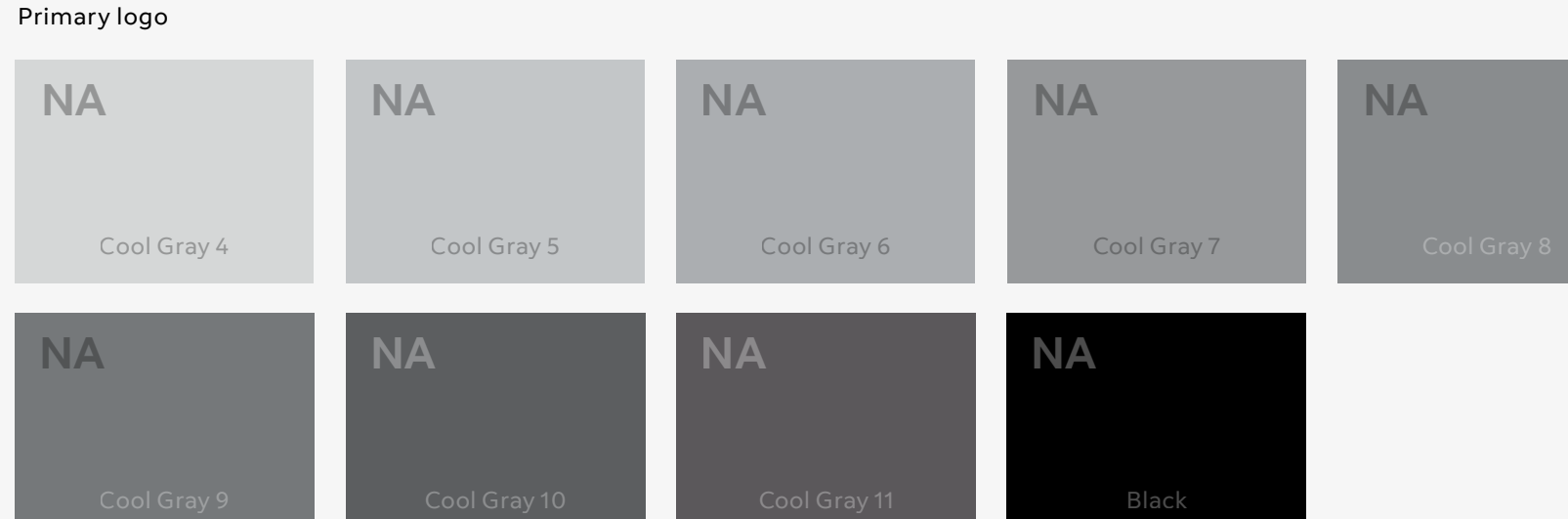

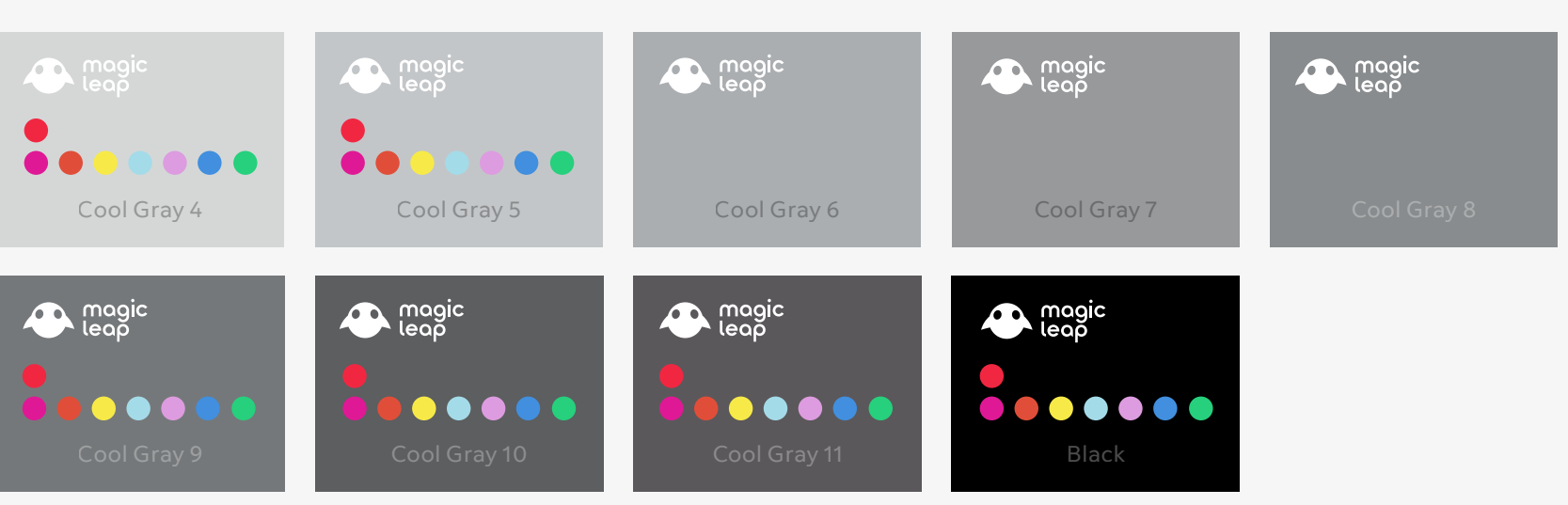

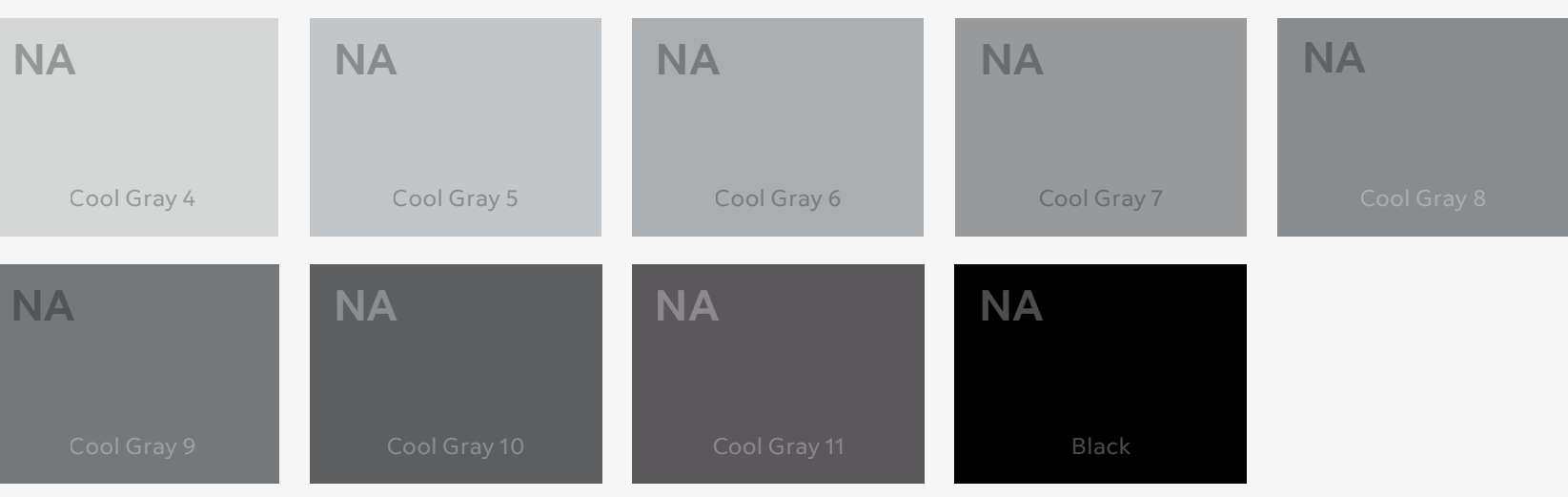

Monochromatic white

#### Monochromatic black

### **Screen Applications Dark Backgrounds**

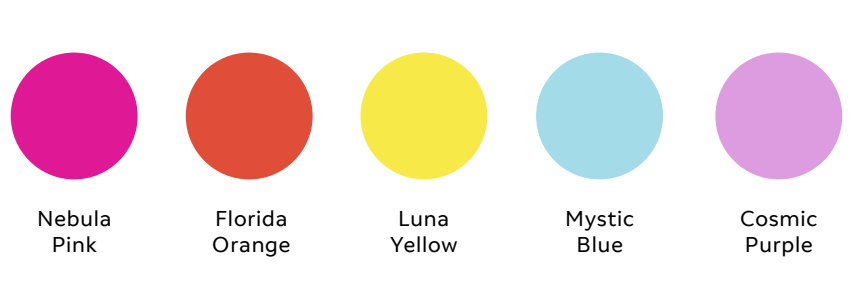

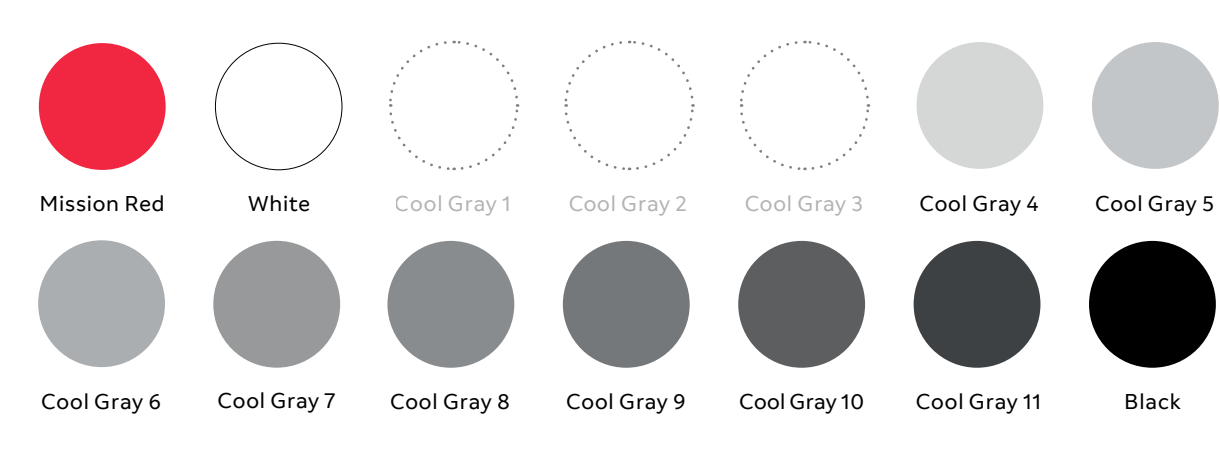

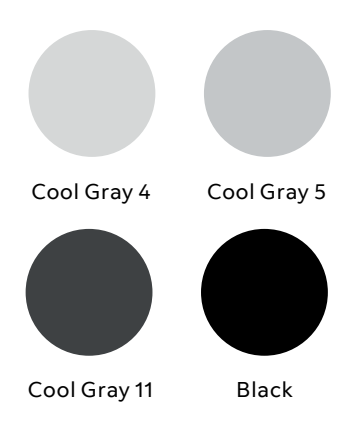

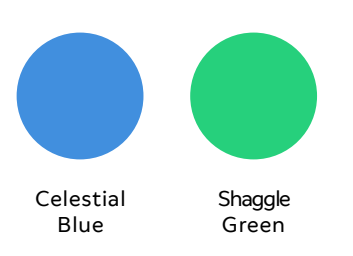

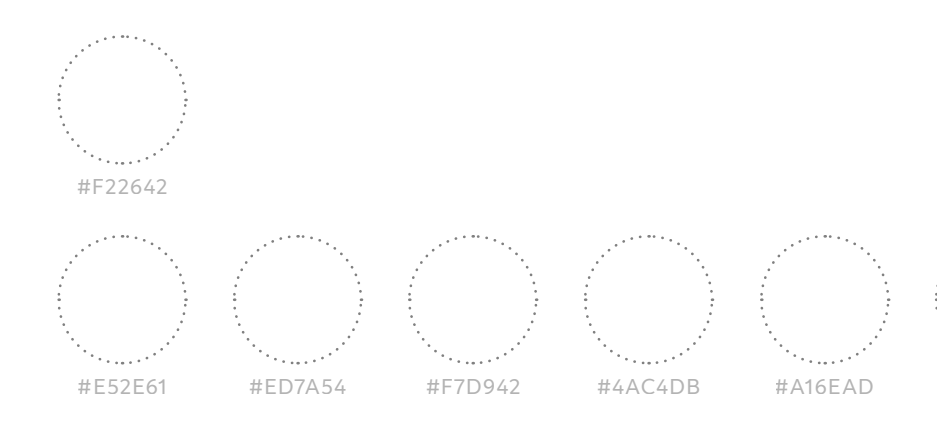

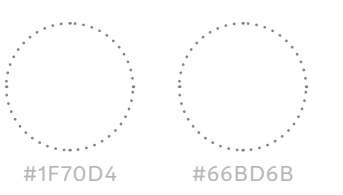

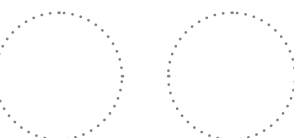

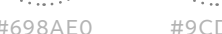

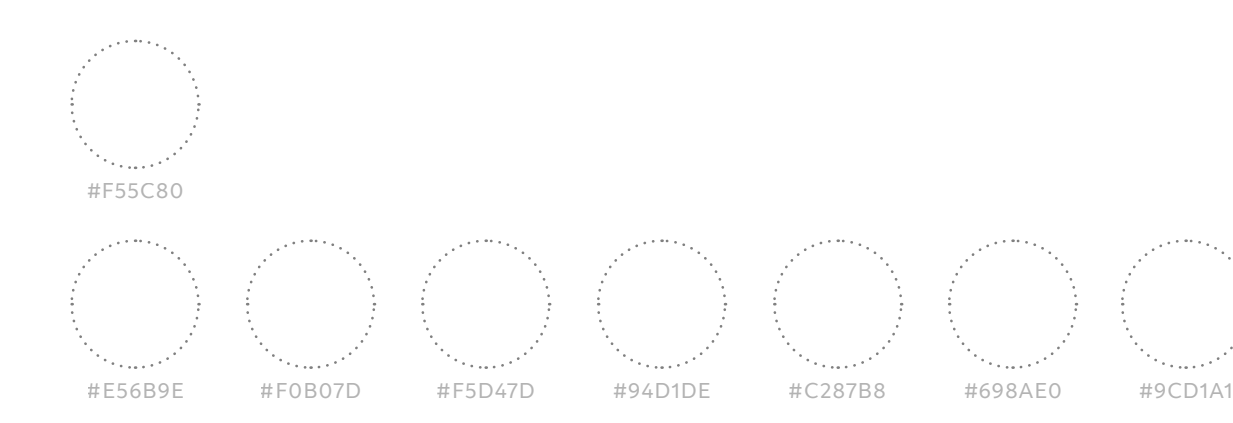

#### Primary color palette

Secondary color palette

Spatial Computing bright palette

### **Color treatments**

The main Mission Red colorway should be prioritized. Our secondary, monochromatic lock-ups should only be used when Mission Red does not provide sufficient contrast or brand visibility.

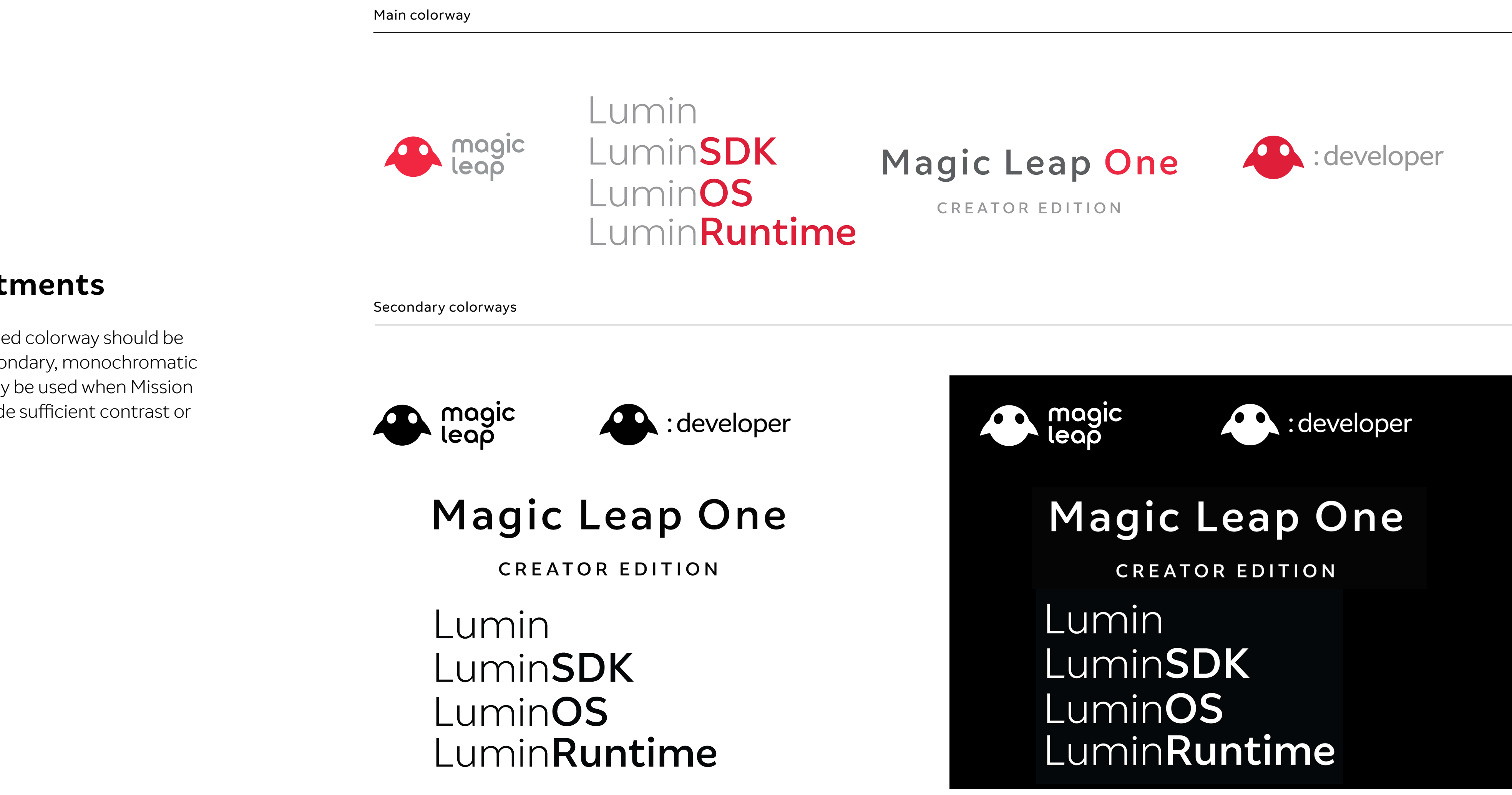

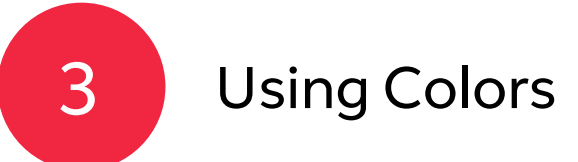

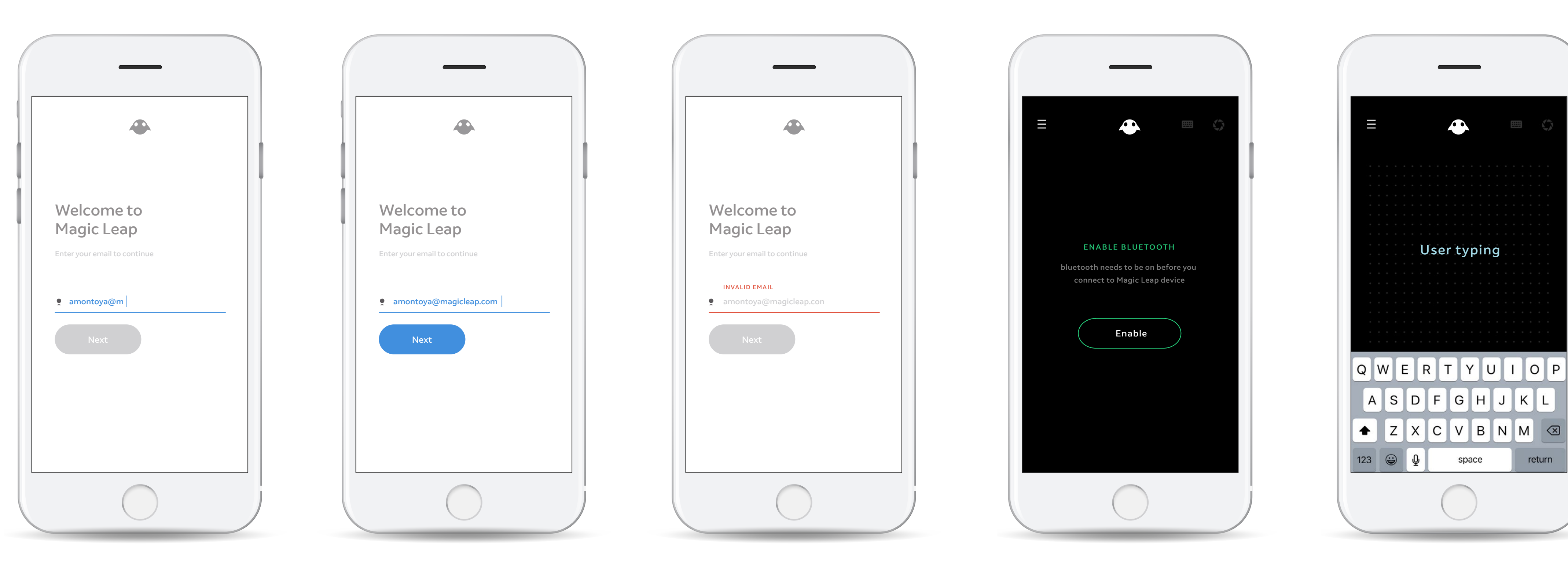

#### Light backgrounds Dark backgrounds

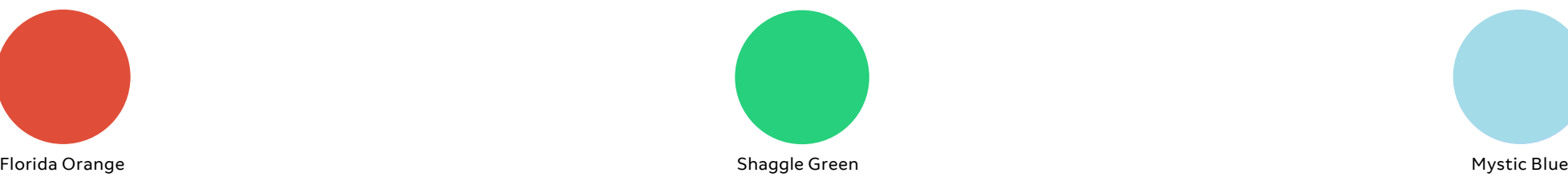

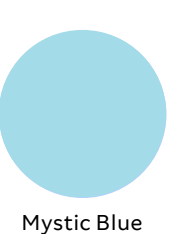

### **Examples**

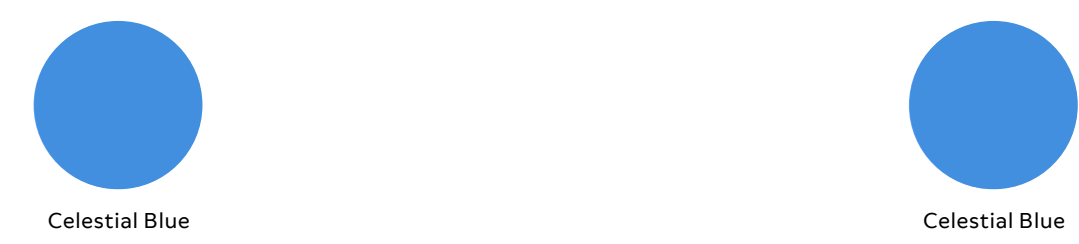

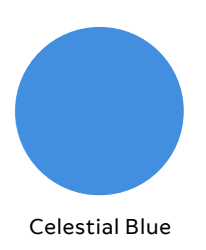

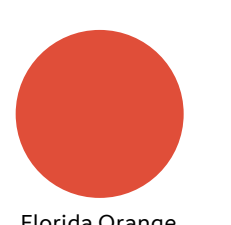

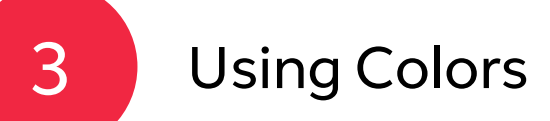

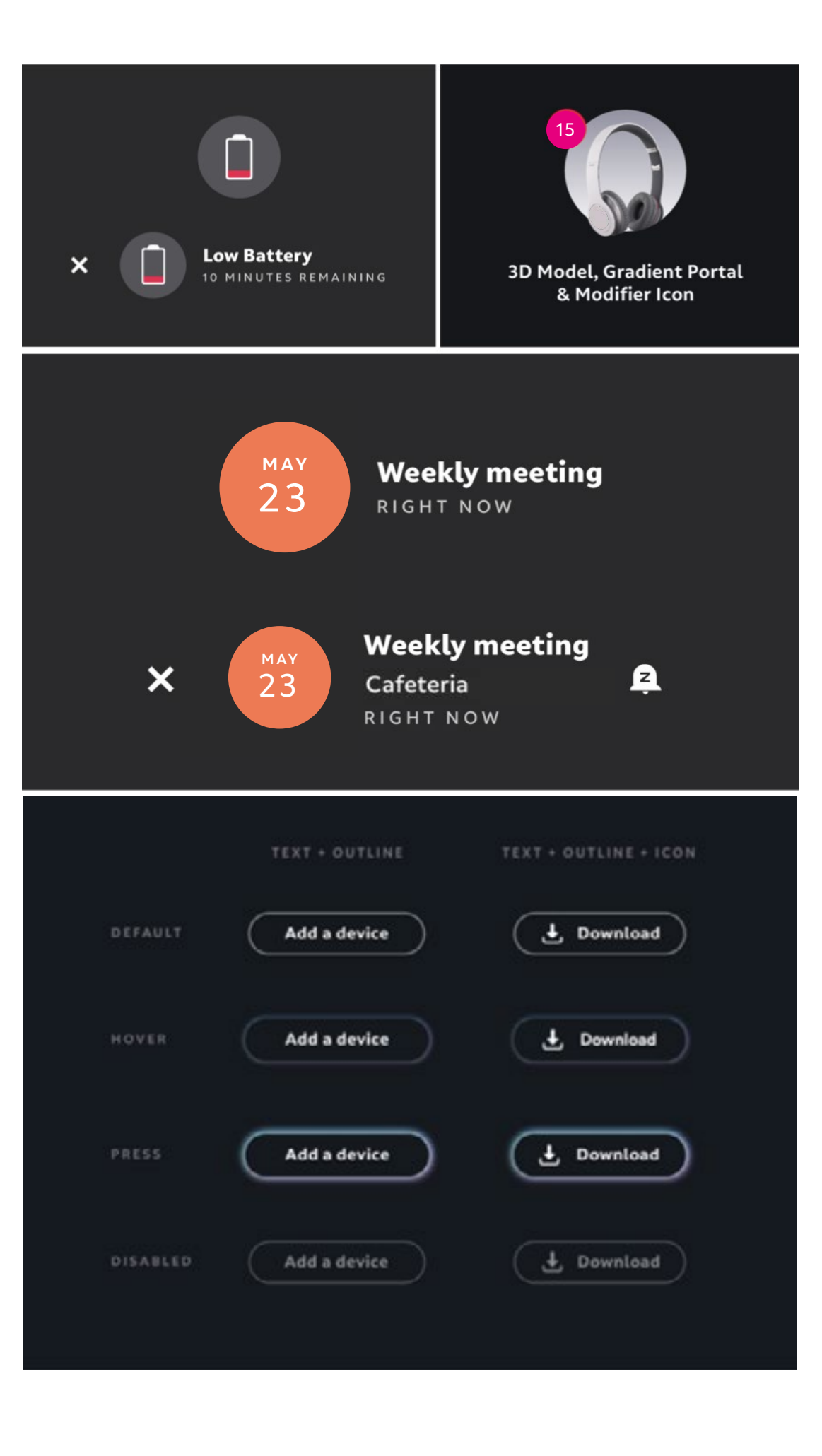

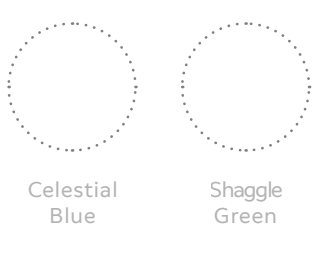

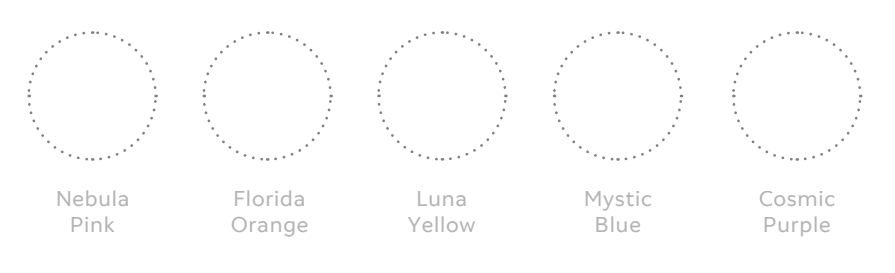

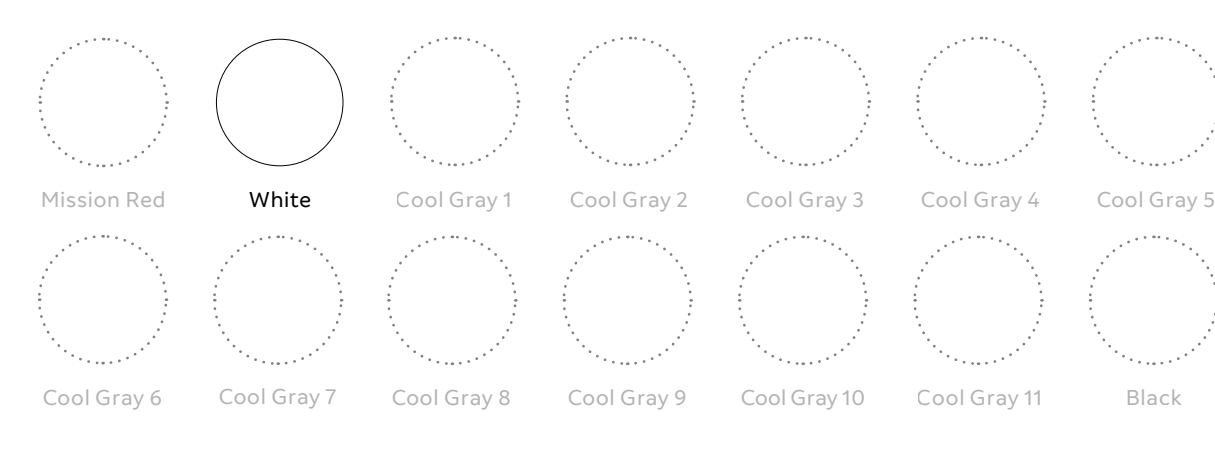

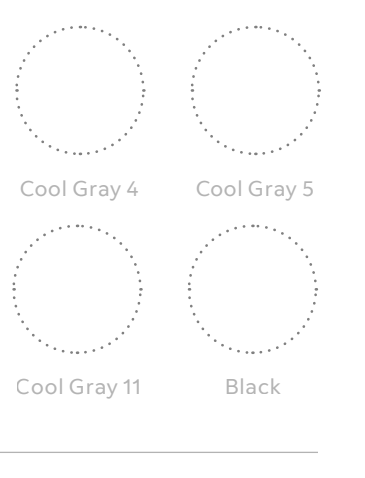

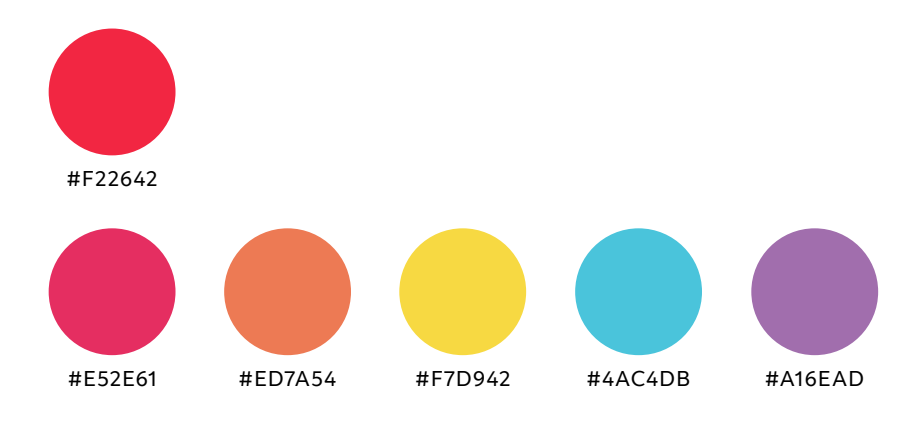

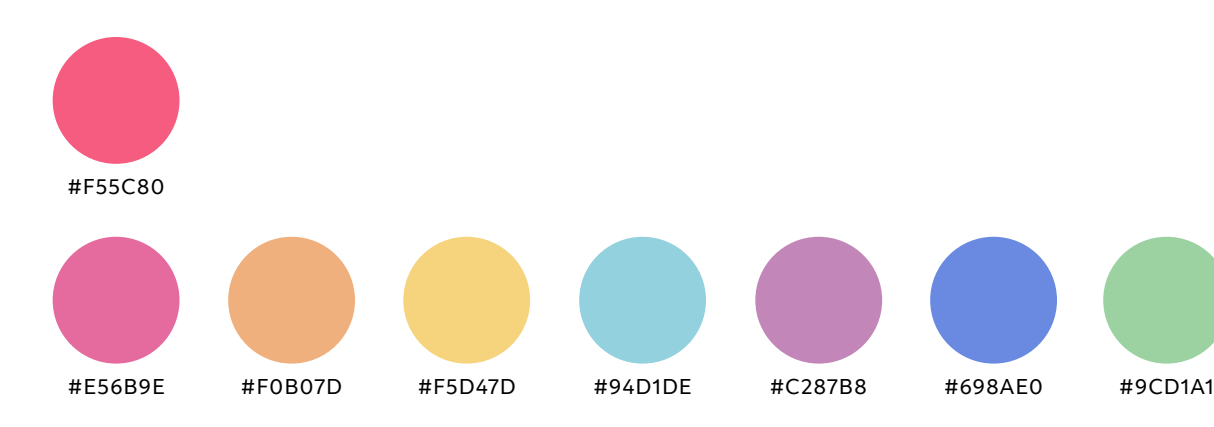

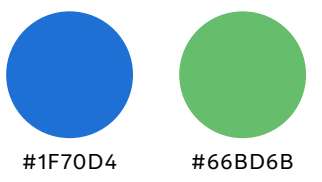

### **Spatial Computing Environment**

### Primary color palette

#### Secondary color palette

Spatial Computing bright palette

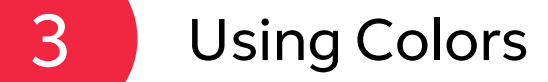

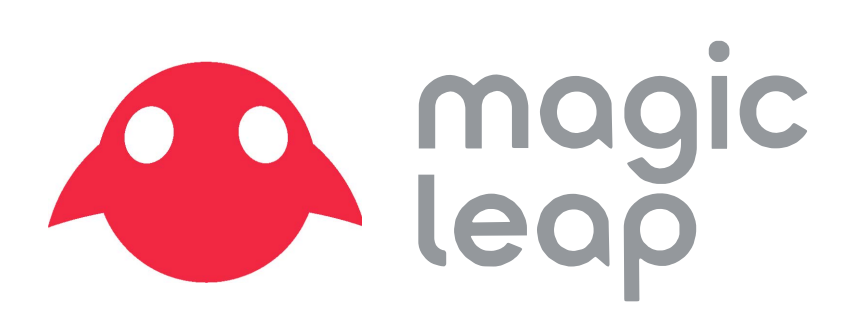